### МИНИСТЕРСТВО СЕЛЬСКОГО ХОЗЯЙСТВА РОССИЙСКОЙ ФЕЛЕРАЦИИ федеральное государственное бюджетное образовательное учреждение высшего образования «ЮЖНО-УРАЛЬСКИЙ ГОСУДАРСТВЕННЫЙ АГРАРНЫЙ УНИВЕРСИТЕТ»

### ИНСТИТУТ ВЕТЕРИНАРНОЙ МЕДИЦИНЫ

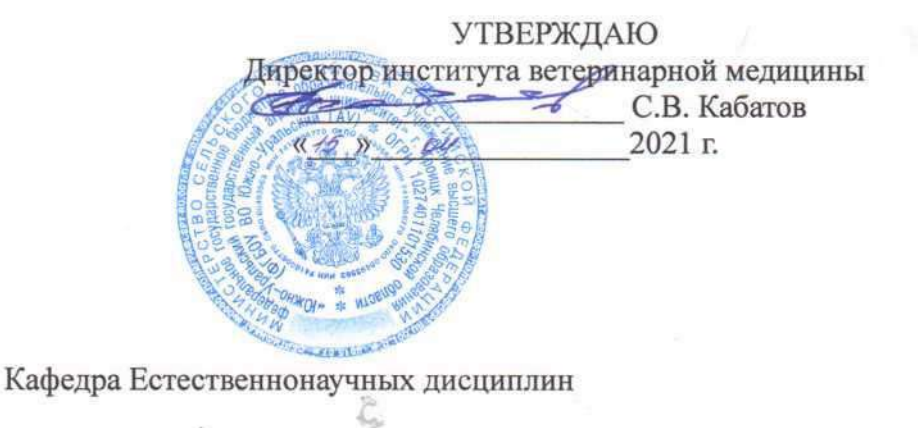

#### Рабочая программа дисциплины

### Б1.0.13 ИНФОРМАЦИОННЫЕ ТЕХНОЛОГИИ В ПРОФЕССИОНАЛЬНОЙ ДЕЯТЕЛЬНОСТИ

### Направление подготовки 35.03.07 Технология производства и переработки сельскохозяйственной продукции

Профиль: Технология производства, хранения и переработки продукции животноводства и растениеводства

> Уровень высшего образования - бакалавриат Квалификация - бакалавр

> > Форма обучения - очная, заочная

Троицк 2021

Рабочая программа дисциплины «Информационные технологии в профессиональной деятельности» составлена в соответствии с требованиями Федерального государственного образовательного стандарта высшего образования (ФГОС ВО), утвержденного приказом Министерства образования и науки Российской Федерации 17.07.2017 г. № 669. Рабочая программа предназначена для подготовки бакалавра по направлению 35.03.07 Технология производства и переработки сельскохозяйственной продукции

Настоящая рабочая программа дисциплины составлена в рамках основной профессиональной образовательной программы (ОПОП) и учитывает особенности обучения при инклюзивном образовании лиц с ограниченными возможностями здоровья (OB3).

Составитель - кандидат с.-х. наук, доцент Н.Р. Шталева, старший преподаватель И.В. Береснева

Рабочая программа дисциплины рассмотрена заседании кафедры на Естественнонаучных дисциплин

«7» апреля 2021 г. (протокол № 8).

Зав. кафедрой Естественнонаучных дисциплин, доктор биологических наук, профессор

М.А. Дерхо

Рабочая программа дисциплины одобрена методической комиссией Института ветеринарной медицины

**HAVYMAS** 

**БИБЛИОТЕКА** 

«15» апреля 2021 г. (протокол № 3).

Председатель методической комиссии Института ветеринарной медицины, кандидат ветеринарных наук, доцент

(подпись)

Н.А. Журавель

Директор Научной библиотеки

(подпись)

И.В. Шатрова

# СОДЕРЖАНИЕ

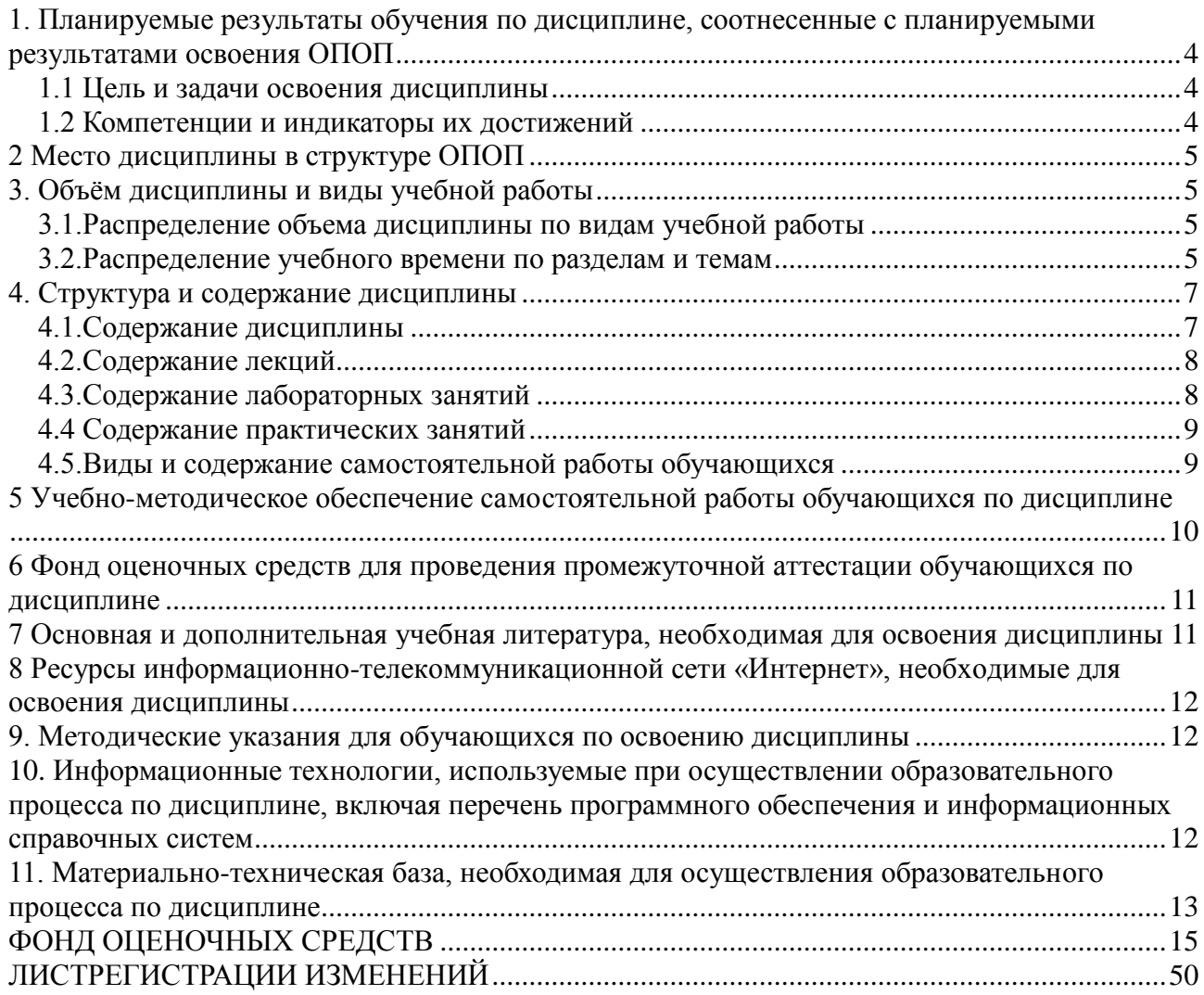

### <span id="page-3-0"></span>1. Планируемые результаты обучения по дисциплине, соотнесенные с планируемыми результатами освоения ОПОП

#### 1.1 Цель и задачи освоения дисциплины

<span id="page-3-1"></span>Бакалавр по направлению подготовки 35.03.07 Технология производства и переработки сельскохозяйственной продукции должен быть подготовлен к производственнотехнологической и научно-исследовательской деятельности.

Цель дисциплины: освоение студентами теоретических основ информационных технологий и приобретение практических навыков обработки информации при решении задач профессиональной деятельности в соответствии с формируемыми компетенциями.

### Задачи дисииплины включают:

изучение положений информатики, технических и программных средств информатики, основ сетевых технологий, средств защиты информации при решении задач профессиональной деятельности;

- приобретение навыков постановки задач профессиональной деятельности и разработки алгоритмов их реализации, применения технических и программных средств, работы в среде сетевых информационных систем.

### 1.2 Компетенции и индикаторы их достижений

<span id="page-3-2"></span>УК-1. Способен осуществлять поиск, критический анализ и синтез информации, применять системный подход для решения поставленных задач.

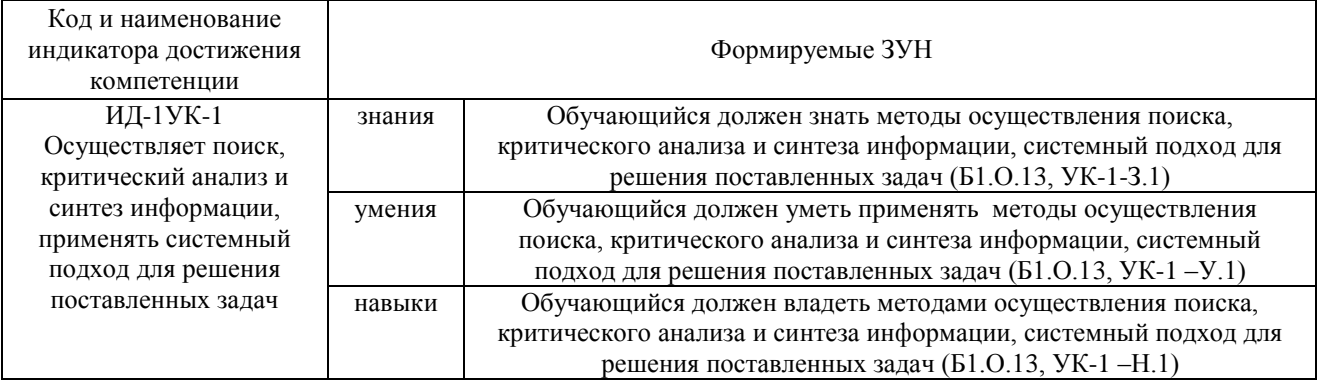

ОПК-1. Способен решать типовые задачи профессиональной деятельности на основе знаний основных законов математических, естественнонаучных и общепрофессиональных дисциплин с применением информационно-коммуникационных технологий.

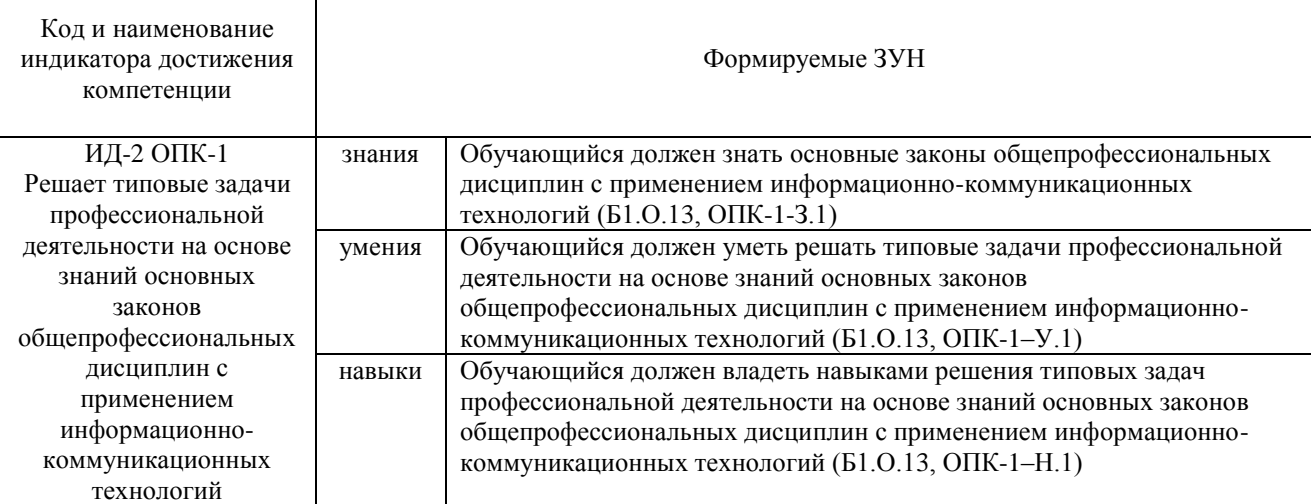

<span id="page-4-0"></span>ОПК-7. Способен понимать принципы работы современных информационных технологий и использовать их для решения задач профессиональной деятельности

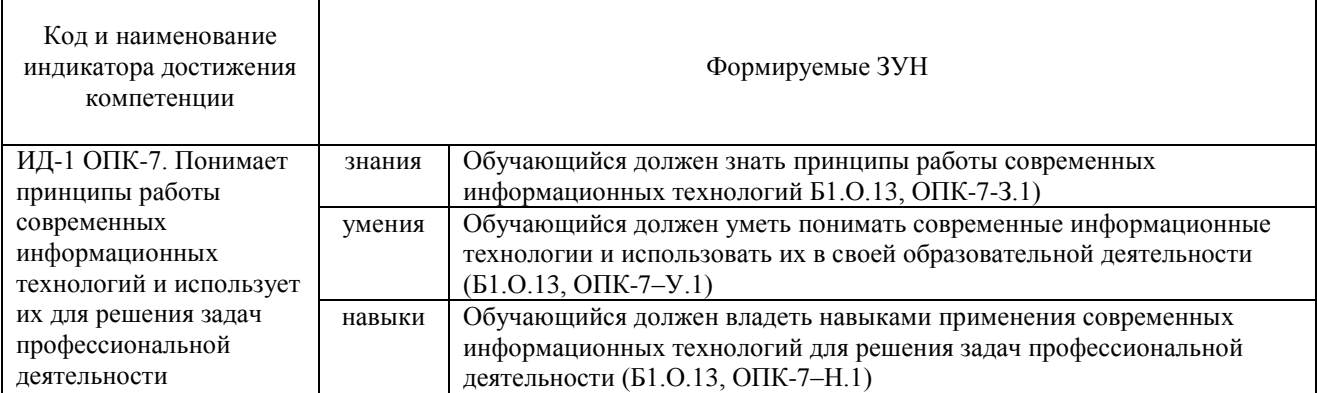

### **2 Место дисциплины в структуре ОПОП**

Дисциплина Информационные технологии в профессиональной деятельности относится к обязательной части основной профессиональной образовательной программы бакалавриата.

#### **3. Объём дисциплины и виды учебной работы**

<span id="page-4-1"></span>Объем дисциплины составляет 3 зачетные единицы (ЗЕ), 108 академических часов (далее часов). Дисциплина изучается:

- очная форма обучения в 3 семестре

- заочная форма обучения в 3 семестре.

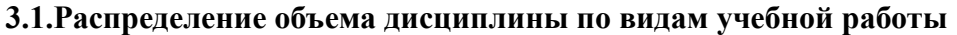

<span id="page-4-2"></span>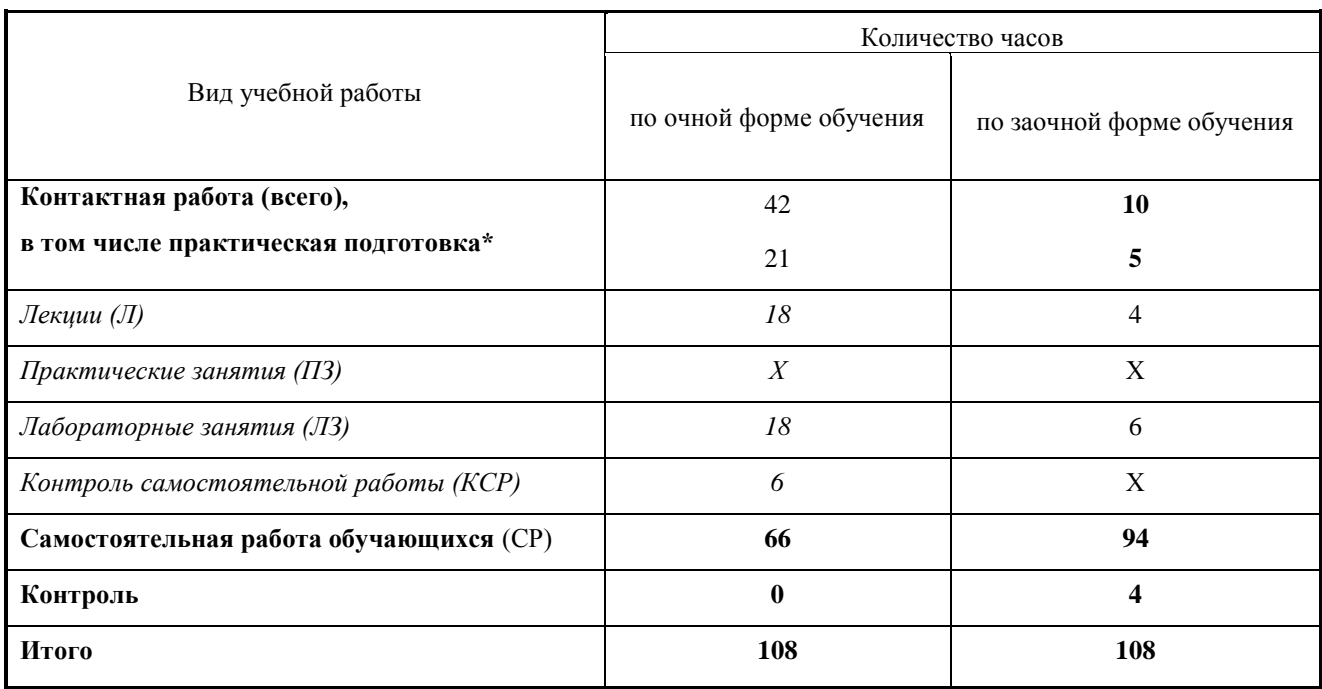

### <span id="page-4-3"></span>**3.2.Распределение учебного времени по разделам и темам**

## **Очная форма обучения**

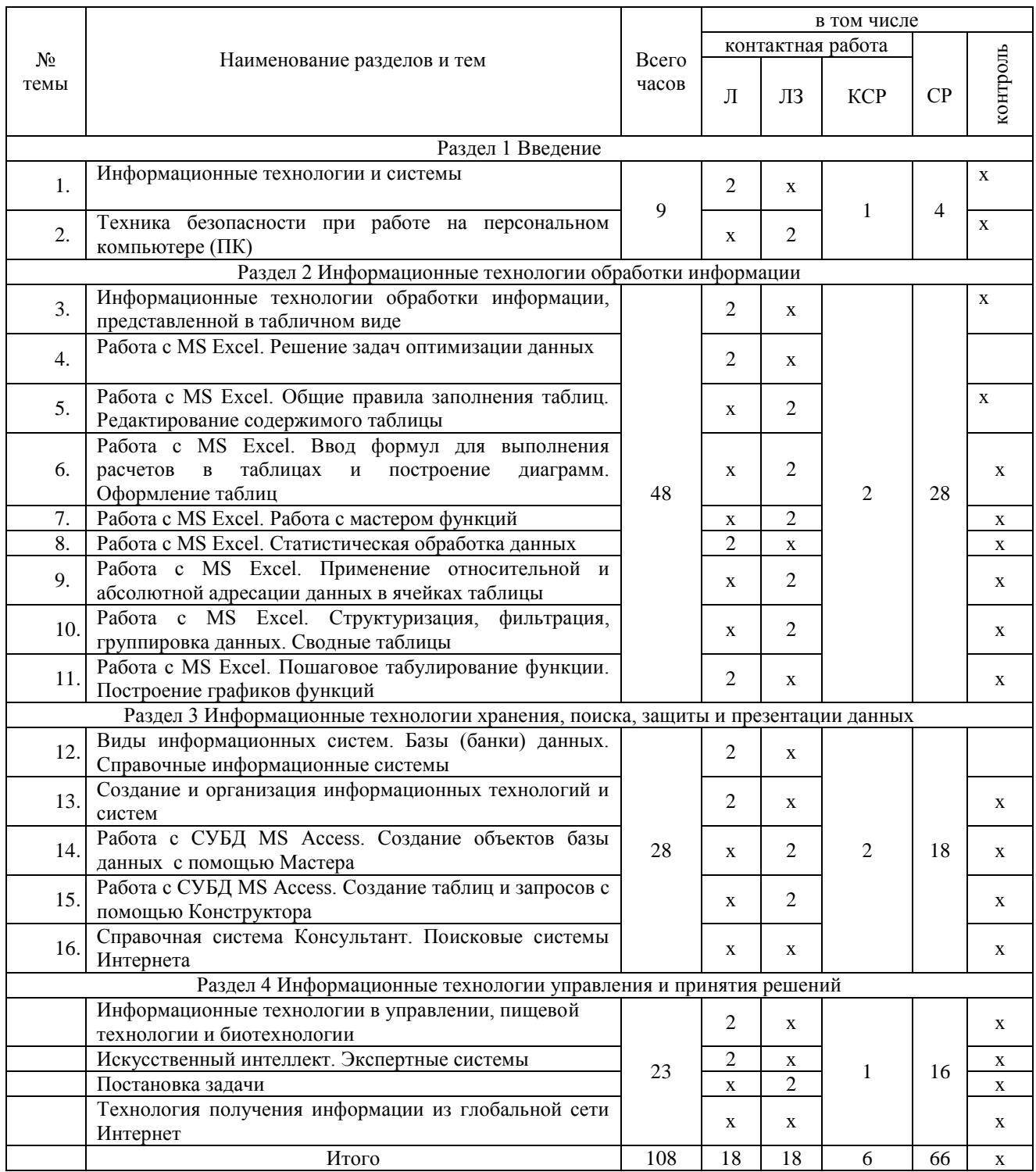

## **Заочная форма обучения**

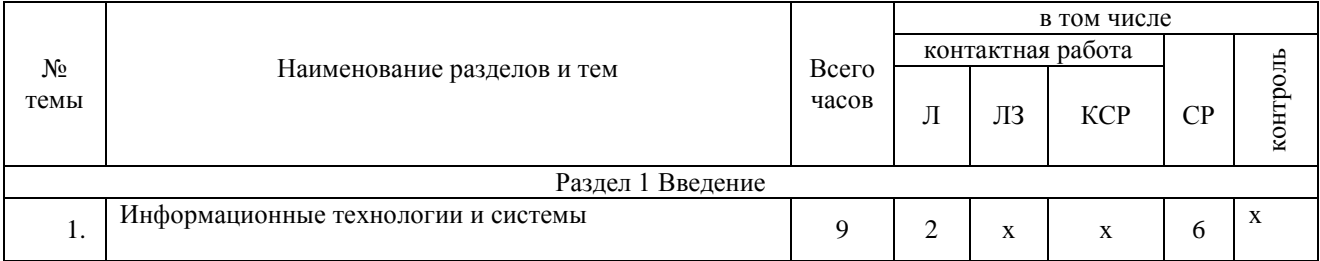

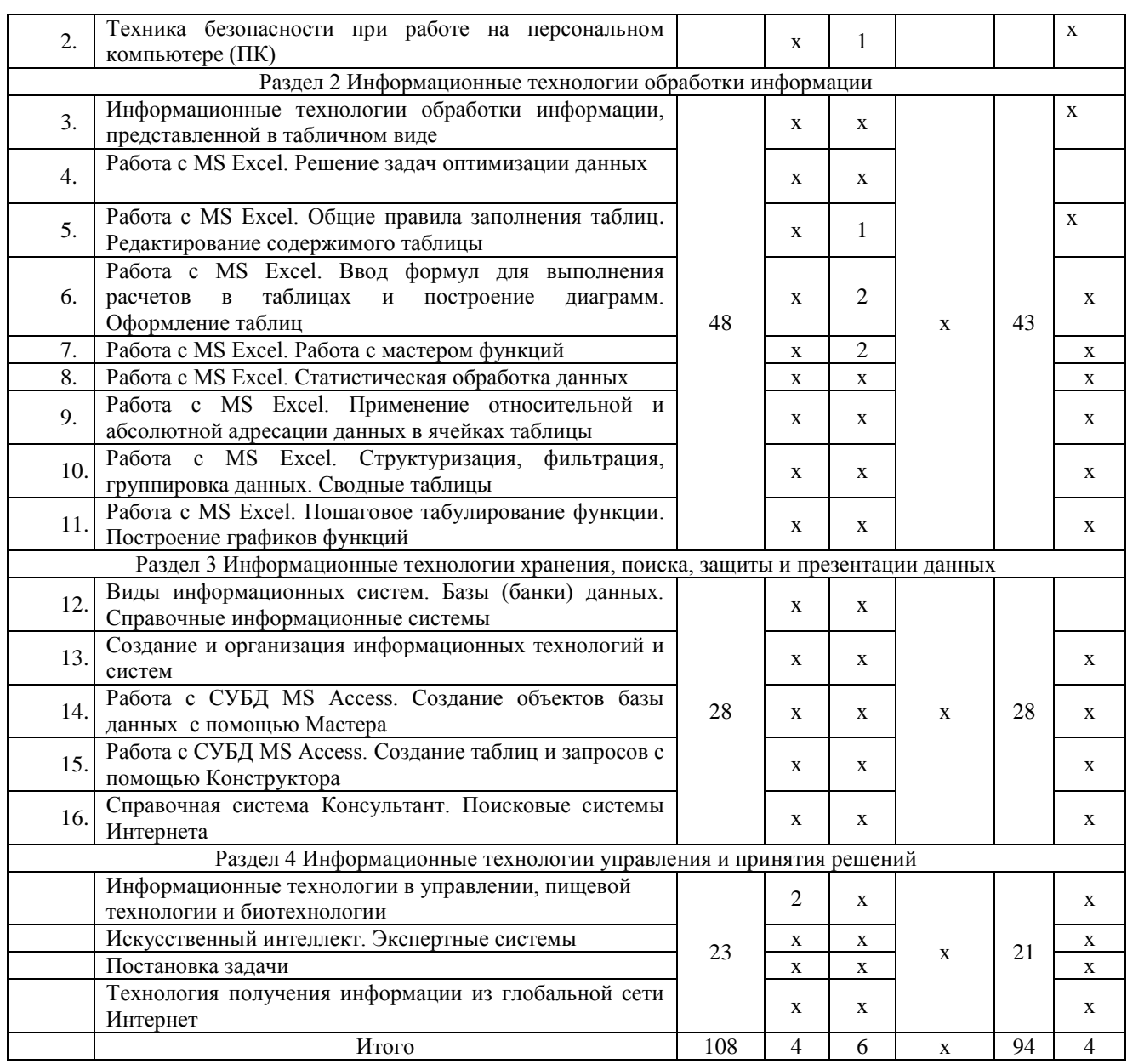

#### <span id="page-6-1"></span><span id="page-6-0"></span>**4. Структура и содержание дисциплины, включающее практическую подготовку**

#### **4.1.Содержание дисциплины**

#### **Раздел 1. Введение**

Информационные технологии и системы. Техника безопасности при работе на персональном компьютере (ПК)

### **Раздел 2 Информационные технологии обработки информации**

Информационные технологии обработки информации, представленной в табличном виде. Решение задач оптимизации данных. Общие правила заполнения таблиц. Редактирование содержимого таблицы. Ввод формул для выполнения расчетов в таблицах и построение диаграмм. Оформление таблиц. Работа с мастером функций.. Статистическая обработка данных. Применение относительной и абсолютной адресации данных в ячейках таблицы. Структуризация, фильтрация, группировка данных. Сводные таблицы.. Пошаговое табулирование функции. Построение графиков функций, диаграмм.

Мастер презентаций MS PowerPoint. Основные понятия и приемы работы.

### **Раздел 3 Информационные технологии хранения, поиска, защиты и презентации данных**

Виды информационных систем. Базы (банки) данных. Справочные информационные системы. Создание и организация информационных технологий и систем. Работа с СУБД MS Access. Создание объектов базы данных с помощью Мастера. Работа с СУБД MS Access. Создание таблиц и запросов с помощью Конструктора. Справочная система Консультант. Поисковые системы Интернета.

### **Раздел 4. Информационные технологии управления и принятия решений**

Информационные технологии в управлении, пищевой технологии и биотехнологии. Искусственный интеллект. Экспертные системы. Постановка задачи. Технология получения информации из глобальной сети Интернет

### **4.2.Содержание лекций**

#### **Очная форма обучения**

<span id="page-7-0"></span>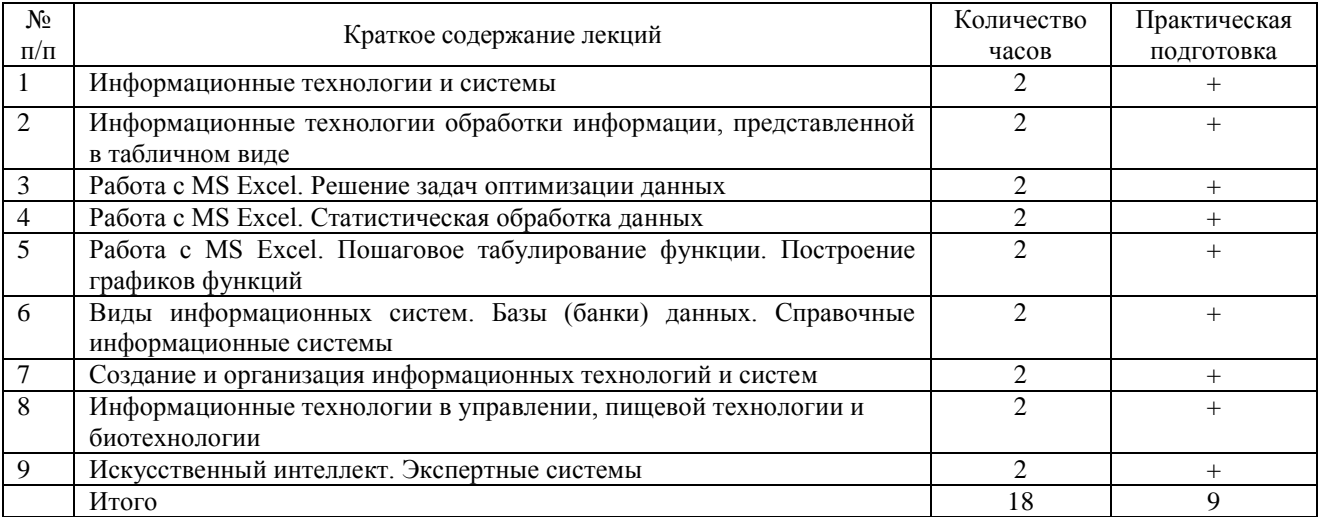

### **Заочная форма обучения**

<span id="page-7-1"></span>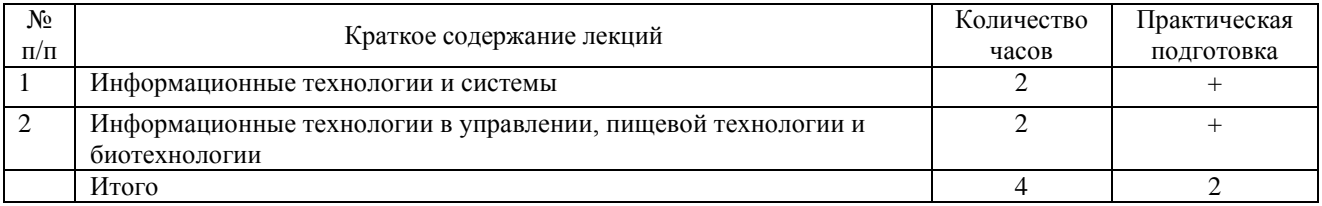

### **4.3.Содержание лабораторных занятий**

#### **Очная форма обучения**

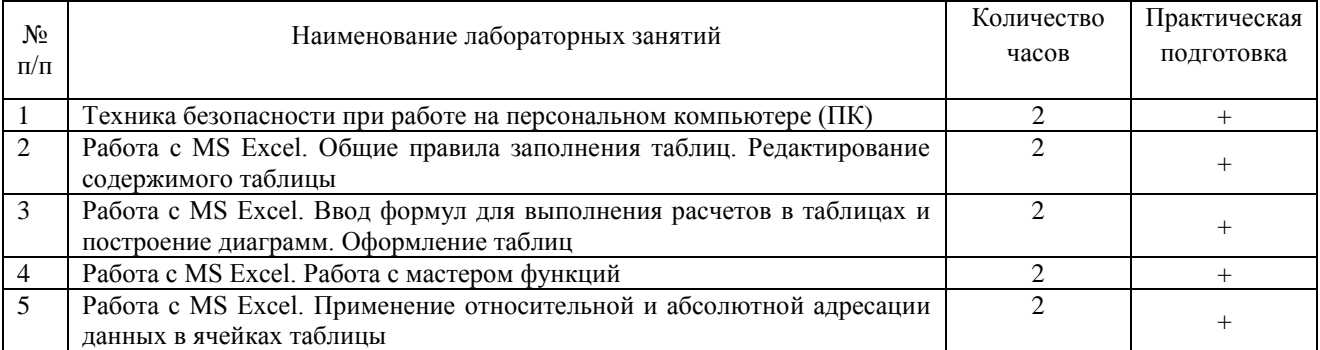

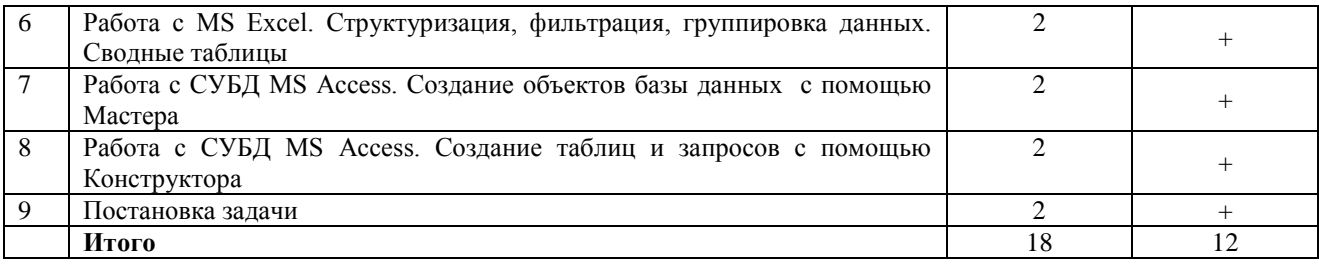

### **Заочная форма обучения**

<span id="page-8-0"></span>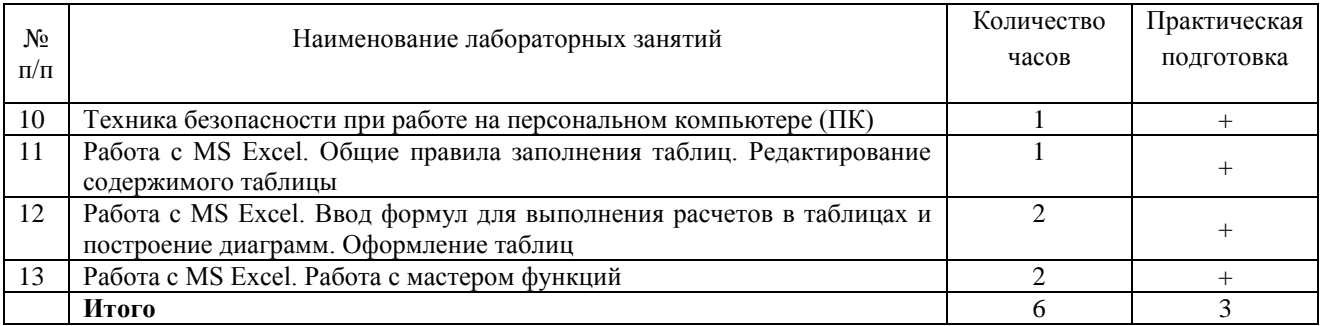

## **4.4 Содержание практических занятий**

Практические занятия не предусмотрены

## **4.5.Виды и содержание самостоятельной работы обучающихся**

<span id="page-8-1"></span>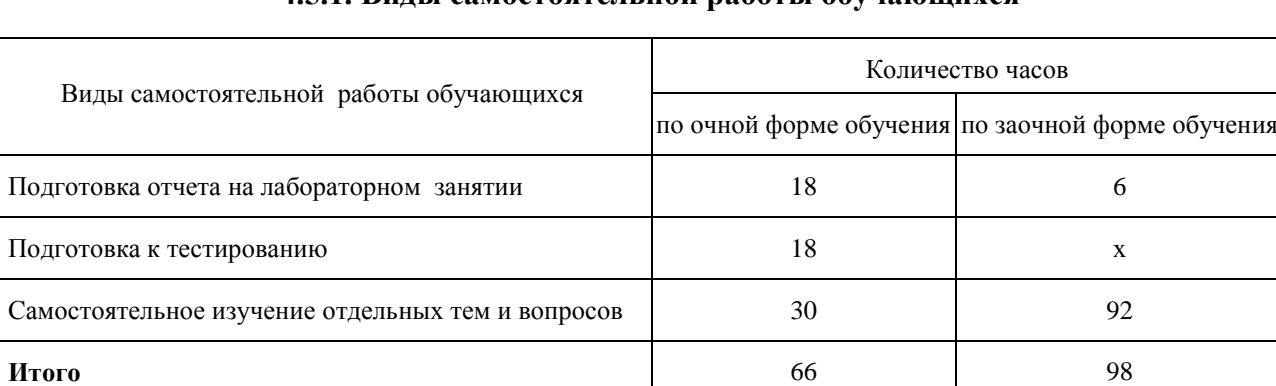

### **4.5.1. Виды самостоятельной работы обучающихся**

### **4.5.2 Содержание самостоятельной работы обучающихся**

### **Очная форма обучения**

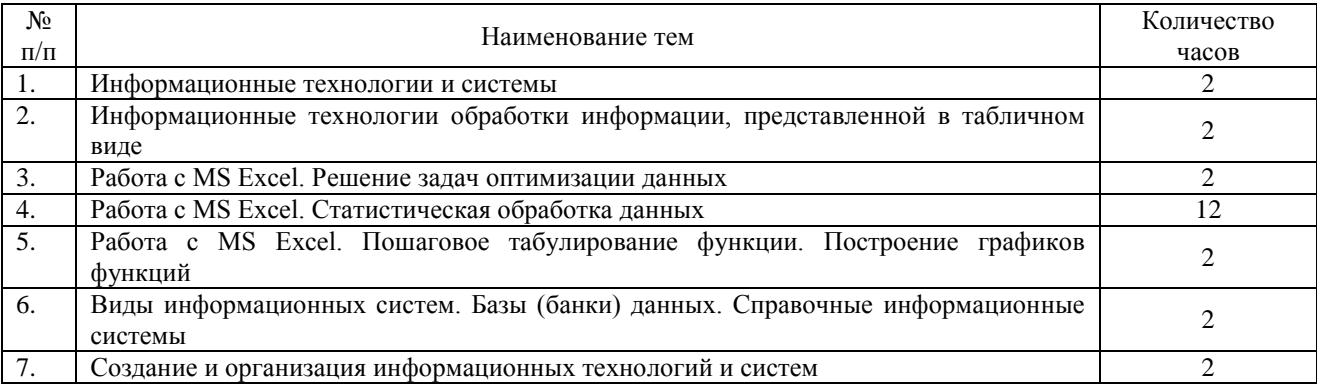

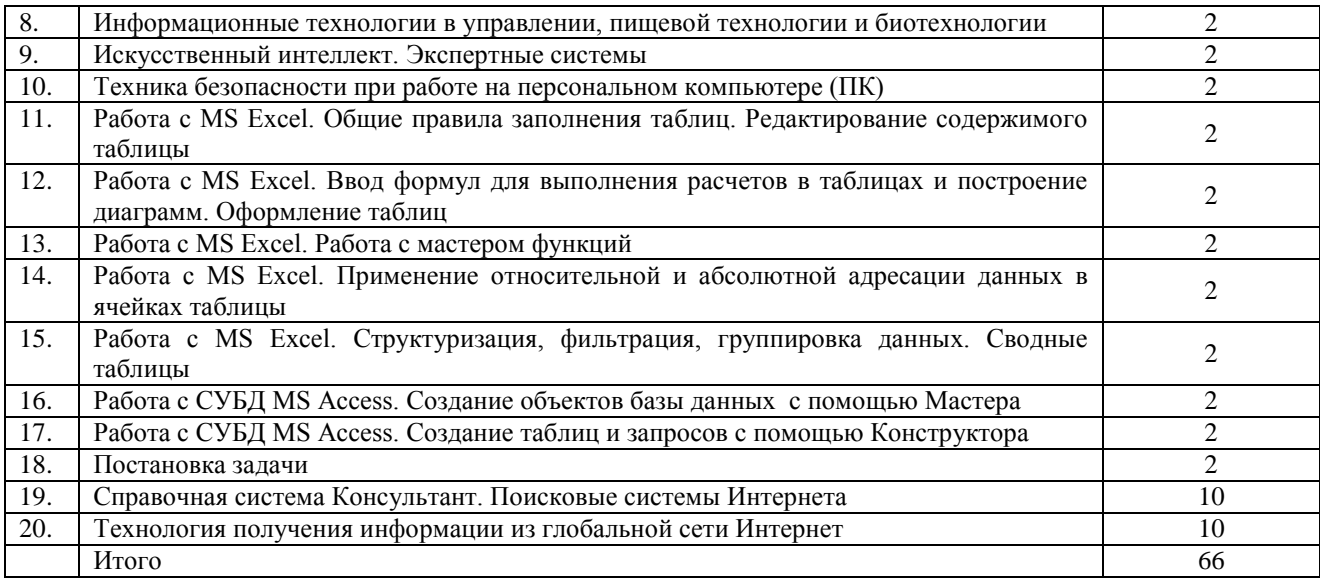

### **Заочная форма обучения**

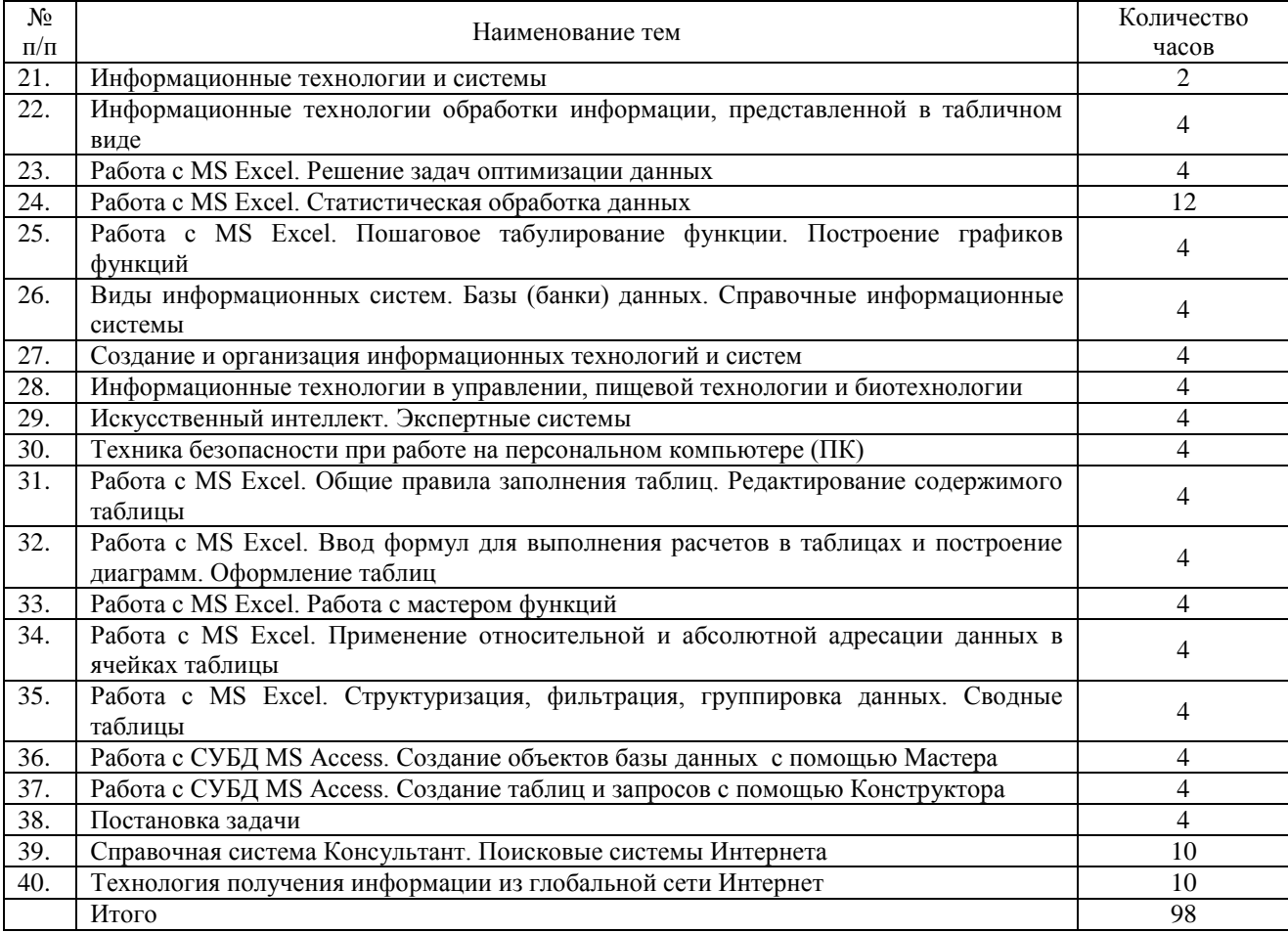

### <span id="page-9-0"></span>**5 Учебно-методическое обеспечение самостоятельной работы обучающихся по дисциплине**

Учебно-методические разработки имеются в Научной Библиотеке ФГБОУ ВО Южно-Уральский ГАУ:

1 Информационные технологии в профессиональной деятельности. Методические

рекомендации по организации самостоятельной работы для обучающихся по направлению подготовки 35.03.07 Технология производства и переработки сельскохозяйственной продукции, профиль Технология производства, хранения и переработки продукции животноводства и растениеводства, уровень высшего образования – бакалавриат, квалификация – бакалавр, форма обучения очная/ сост. Н.Р. Шталева, И.В. Береснева. – Троицк: Южно-Уральский ГАУ,2020. – 23 с. —

Режим доступа:<http://nb.sursau.ru:8080/localdocs/ivm/03815.pdf> Режим доступа: <https://edu.sursau.ru/course/view.php?id=5981>

2. Информационные технологии в профессиональной деятельности. Методические указания к лабораторным занятиям для обучающихся по направлению подготовки 35.03.07 Технология производства и переработки сельскохозяйственной продукции, профиль Технология производства, хранения и переработки продукции животноводства и растениеводства, квалификация – бакалавр, уровень высшего образования бакалавриат, форма обучения очная/ сост. Н.Р. Шталева, И.В. Береснева. – Троицк: ФГБОУ ВО Южно-Уральский ГАУ, 2020. –126с. —

<span id="page-10-0"></span>Режим доступа: <http://nb.sursau.ru:8080/localdocs/ivm/03774.pdf> Режим доступа: <https://edu.sursau.ru/course/view.php?id=5981>

3 Информационные технологии в профессиональной деятельности. Методические рекомендации по организации самостоятельной работы для обучающихся по направлению подготовки 35.03.07 Технология производства и переработки сельскохозяйственной продукции, профиль Технология производства, хранения и переработки продукции животноводства и растениеводства, уровень высшего образования – бакалавриат, квалификация – бакалавр, форма обучения очная/ сост. Н.Р. Шталева, И.В. Береснева. – Троицк: Южно-Уральский ГАУ,2020. – 23 с. —

Режим доступа: <http://nb.sursau.ru:8080/localdocs/ivm/03794.pdf>

Режим доступа: <https://edu.sursau.ru/course/view.php?id=5981>

2. Информационные технологии в профессиональной деятельности. Методические указания к лабораторным занятиям для обучающихся по направлению подготовки 35.03.07 Технология производства и переработки сельскохозяйственной продукции, профиль Технология производства, хранения и переработки продукции животноводства и растениеводства, квалификация – бакалавр, уровень высшего образования бакалавриат, форма обучения очная/ сост. Н.Р. Шталева, И.В. Береснева. – Троицк: ФГБОУ ВО Южно-Уральский ГАУ, 2020. –126с. —

Режим доступа: <http://nb.sursau.ru:8080/localdocs/ivm/03745.pdf> Режим доступа: <https://edu.sursau.ru/course/view.php?id=5981>

### **6 Фонд оценочных средств для проведения промежуточной аттестации обучающихся по дисциплине**

Для установления соответствия уровня подготовки обучающихся требованиям ФГОС ВО разработан фонд оценочных средств для текущего контроля успеваемости и проведения промежуточной аттестации обучающихся по дисциплине. Фонд оценочных средств представлен в Приложении.

### **7 Основная и дополнительная учебная литература, необходимая для освоения дисциплины**

<span id="page-10-1"></span>Основная и дополнительная учебная литература имеется в Научной библиотеке и электронной информационно-образовательной среде ФГБОУ ВО Южно-Уральский ГАУ.

### **Основная:**

1. Грошев А. С. Информатика [Электронный ресурс] / А.С. Грошев - М.|Берлин:

Директ-Медиа, 2015 - 484 с. - Доступ к полному тексту с сайта ЭБС Университетская библиотека online: <http://biblioclub.ru/index.php?page=book&id=428591>

2. Ермакова А. Н. Информатика [Электронный ресурс] / А.Н. Ермакова; С.В. Богданова - Ставрополь: Сервисшкола, 2013 - 184 с. - Доступ к полному тексту с сайта ЭБС Университетская библиотека online: <http://biblioclub.ru/index.php?page=book&id=277483>

3. Татаринович, Б. А. Информационные компьютерные технологии. Решение задач оптимизации : учебно-методическое пособие / Б. А. Татаринович. — Белгород : БелГАУ им.В.Я.Горина, 2020. — 52 с. — Текст : электронный // Лань : электронно-библиотечная система. — URL:<https://e.lanbook.com/book/166505> (дата обращения: 30.04.2021). — Режим доступа: для авториз. пользователей.

### **Дополнительная:**

1. Грошев А. С. Информатика [Электронный ресурс] / А.С. Грошев - М.|Берлин: Директ-Медиа, 2015 - 159 с. - Доступ к полному тексту с сайта ЭБС Университетская библиотека online: [http://biblioclub.ru/index.php?page=book&id=428590.](http://biblioclub.ru/index.php?page=book&id=428590)

2. Информатика : учебное пособие / Е.Н. Гусева, И.Ю. Ефимова, Р.И. Коробков и др. ; Магнитогорский государственный университет. – 4-е изд., стер. – Москва : Флинта, 2016. – 261 с. : ил. – Режим доступа: по подписке. – URL: <http://biblioclub.ru/index.php?page=book&id=83542>

### <span id="page-11-0"></span>**8 Ресурсы информационно-телекоммуникационной сети «Интернет», необходимые для освоения дисциплины**

- 1. Единое окно доступа к учебно-методическим разработкам https://юургау.рф
- 2. ЭБС «Издательство «Лань» [http://e.lanbook.com](http://e.lanbook.com/)
- 3. ЭБС «Университетская библиотека online» [http://biblioclub.ru](http://biblioclub.ru/)
- 4. Научная электронная библиотека «eLIBRARY.ru»

### **9. Методические указания для обучающихся по освоению дисциплины**

<span id="page-11-1"></span>Учебно-методические разработки имеются в Научной библиотеке и электронной информационно-образовательной среде ФГБОУ ВО Южно-Уральский ГАУ.

1 Информационные технологии в профессиональной деятельности. Методические рекомендации по организации самостоятельной работы для обучающихся по направлению подготовки 35.03.07 Технология производства и переработки сельскохозяйственной продукции, профиль Технология производства, хранения и переработки продукции животноводства и растениеводства, уровень высшего образования – бакалавриат, квалификация – бакалавр, форма обучения очная/ сост. Н.Р. Шталева, И.В. Береснева. – Троицк: Южно-Уральский ГАУ,2021. – 23 с. —

Режим доступа: <http://nb.sursau.ru:8080/localdocs/ivm/03815.pdf>

Режим доступа<https://edu.sursau.ru/course/view.php?id=5981>

2. Информационные технологии в профессиональной деятельности. Методические указания к лабораторным занятиям для обучающихся по направлению подготовки 35.03.07 Технология производства и переработки сельскохозяйственной продукции, профиль Технология производства, хранения и переработки продукции животноводства и растениеводства, квалификация – бакалавр, уровень высшего образования бакалавриат, форма обучения очная/ сост. Н.Р. Шталева, И.В. Береснева. – Троицк: ФГБОУ ВО Южно-Уральский ГАУ, 2021. –126с. —

Режим доступа: <http://nb.sursau.ru:8080/localdocs/ivm/03774.pdf>

<span id="page-11-2"></span>Режим доступа: <https://edu.sursau.ru/course/view.php?id=5981>

3. Информационные технологии в профессиональной деятельности. Методические рекомендации по организации самостоятельной работы для обучающихся по направлению подготовки 35.03.07 Технология производства и переработки сельскохозяйственной

продукции, профиль Технология производства, хранения и переработки продукции животноводства и растениеводства, уровень высшего образования – бакалавриат, квалификация – бакалавр, форма обучения заочная/ сост. Н.Р. Шталева, И.В. Береснева. – Троицк: Южно-Уральский ГАУ,2021. – 126 с. —

Режим доступа: <http://nb.sursau.ru:8080/localdocs/ivm/03794.pdf>

Режим доступа: <https://edu.sursau.ru/course/view.php?id=5981>

4. Информационные технологии в профессиональной деятельности. Методические указания к лабораторным занятиям для обучающихся по направлению подготовки 35.03.07 Технология производства и переработки сельскохозяйственной продукции, профиль Технология производства, хранения и переработки продукции животноводства и растениеводства, квалификация – бакалавр, уровень высшего образования бакалавриат, форма обучения заочная/ сост. Н.Р. Шталева, И.В. Береснева. – Троицк: ФГБОУ ВО Южно-Уральский ГАУ, 2020. –126с. —

Режим доступа: <http://nb.sursau.ru:8080/localdocs/ivm/03745.pdf>

Режим доступа: <https://edu.sursau.ru/course/view.php?id=5981>

### **10. Информационные технологии, используемые при осуществлении образовательного процесса по дисциплине, включая перечень программного обеспечения и информационных справочных систем**

Информационно-справочная система Техэксперт №20/44 от 28.01.2020

– Электронный каталог Института ветеринарной медицины [http://nb.sursau.ru:8080/cgi/zgate.exe?Init+IVM\\_rus1.xml,simpl\\_IVM1.xsl+rus.](http://nb.sursau.ru:8080/cgi/zgate.exe?Init+IVM_rus1.xml,simpl_IVM1.xsl+rus)

Программное обеспечение:

 Microsoft Office Basic 2007 Ofc Pro Tri (MLK) OEM Sofware S 55-02293 (срок действия – Бессрочно)

 $-$  Windows XP Home Edition OEM Sofware № 09-0212 Х12-53766 (срок действия – Бессрочно)

 MyTestXPRo 11.0 № А0009141844/165/44 от 04.07.2017 г. (срок действия – Бессрочно)

 Антивирус Kaspersky Endpoint Security № 10593/135/44 от 20.06.2018 г., №20363/166/44 от 21.05.2019 г.

 Google Chrome. Веб-браузер. Свободно распространяемое ПО (Бесплатное программное обеспечение)

 Moodle. Система управления обучением. Свободно распространяемое ПО (GNU General Public License)

### <span id="page-12-0"></span>**11. Материально-техническая база, необходимая для осуществления образовательного процесса по дисциплине**

Учебные аудитории для проведения занятий, предусмотренных программой, оснащенные оборудованием и техническими средствами обучения

1. Учебная аудитория № 412, оснащенная оборудованием и техническими средствами для выполнения лабораторных работ;

2. Аудитория № 412, оснащенная мультимедийным комплексом, компьютерной техникой.

Помещения для самостоятельной работы обучающихся

3. Помещение № 420 для самостоятельной работы, оснащенное компьютерной техникой с подключением к сети «Интернет».

Перечень оборудования и технических средств обучения

Перечень основного оборудования: Ноутбук Lenovo G570, Проектор ViewSonic 5211, Системный блок Intel Pentium, Монитор GLG Коммуникатор. Доска аудиторная. Клавиатура. Мышь

**Приложение**

## **ФОНД ОЦЕНОЧНЫХ СРЕДСТВ**

<span id="page-14-0"></span>для текущего контроля успеваемости и проведения промежуточной аттестации обучающихся

## **СОДЕРЖАНИЕ ПРИЛОЖЕНИЯ**

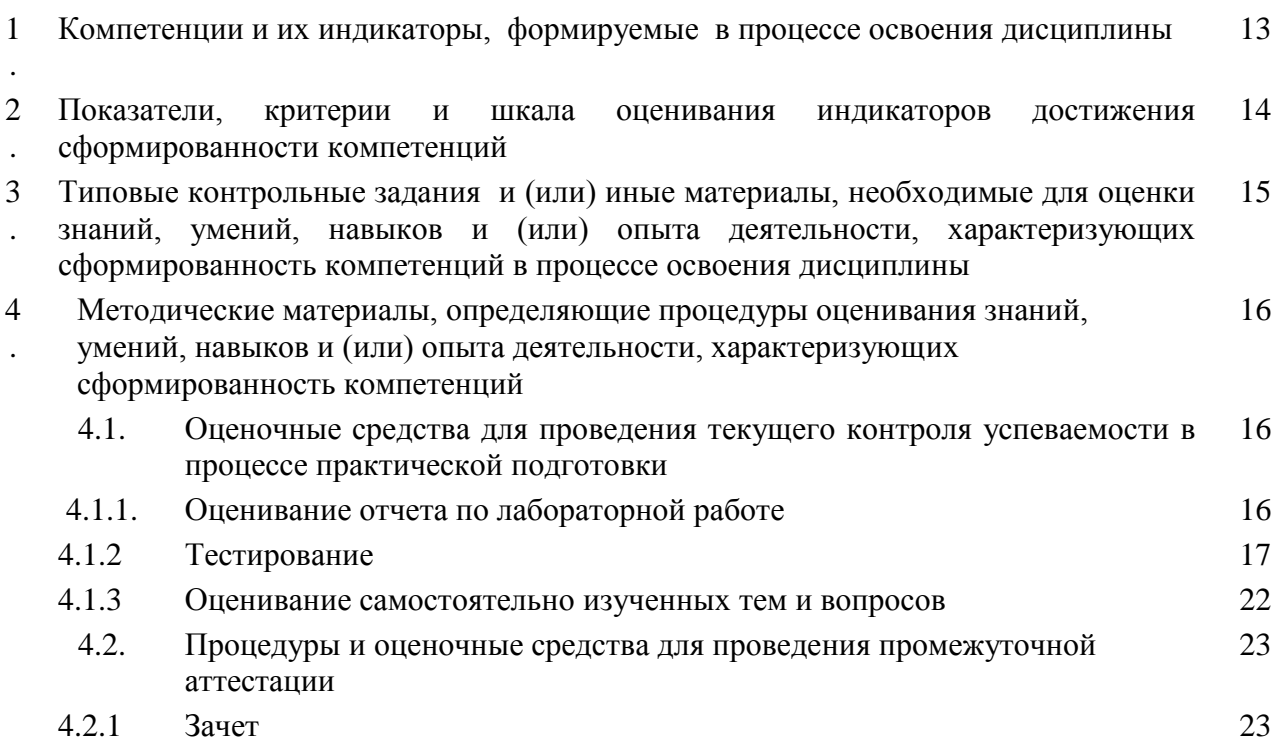

### **1 Компетенции и их индикаторы, формируемые в процессе освоения дисциплины**

УК-1. Способен осуществлять поиск, критический анализ и синтез информации, применять системный подход для решения поставленных задач.

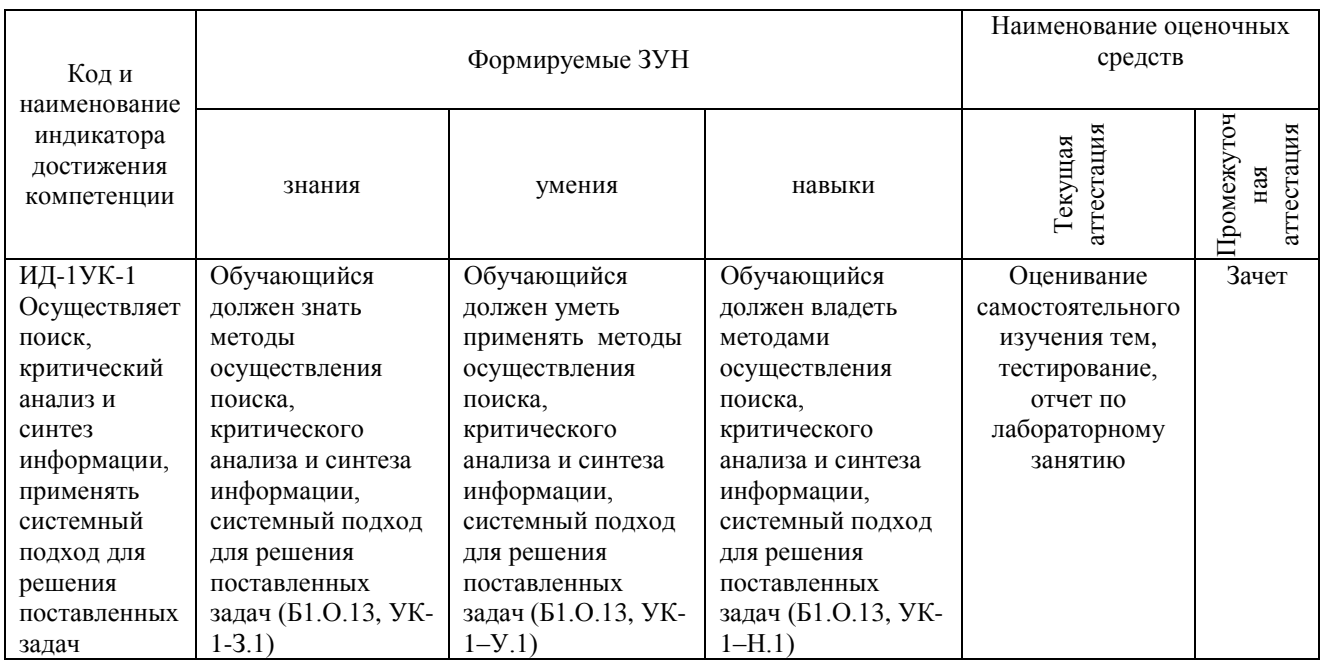

ОПК-1. Способен решать типовые задачи профессиональной деятельности на основе знаний основных законов математических, естественнонаучных и общепрофессиональных дисциплин с применением информационно-коммуникационных технологий.

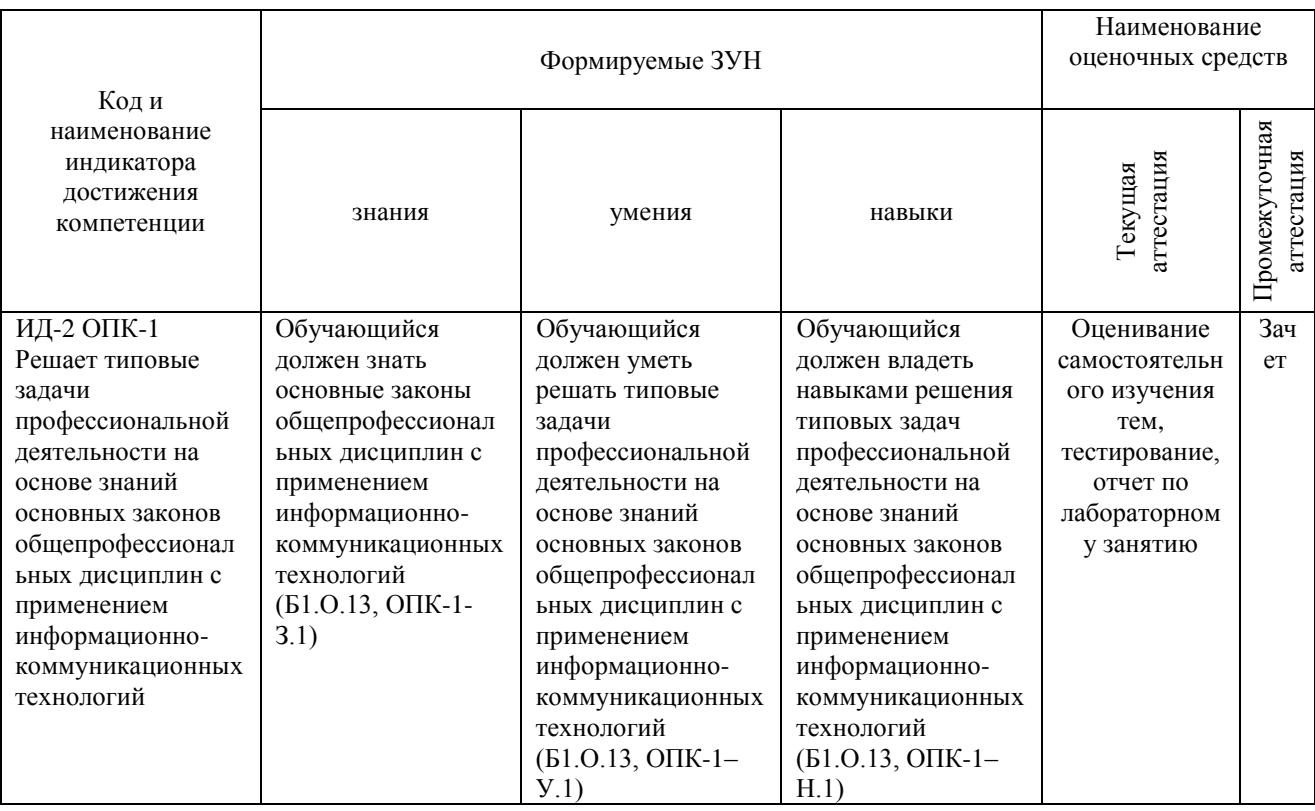

### ОПК-7. Способен понимать принципы работы современных информационных технологий и использовать их для решения задач профессиональной деятельности

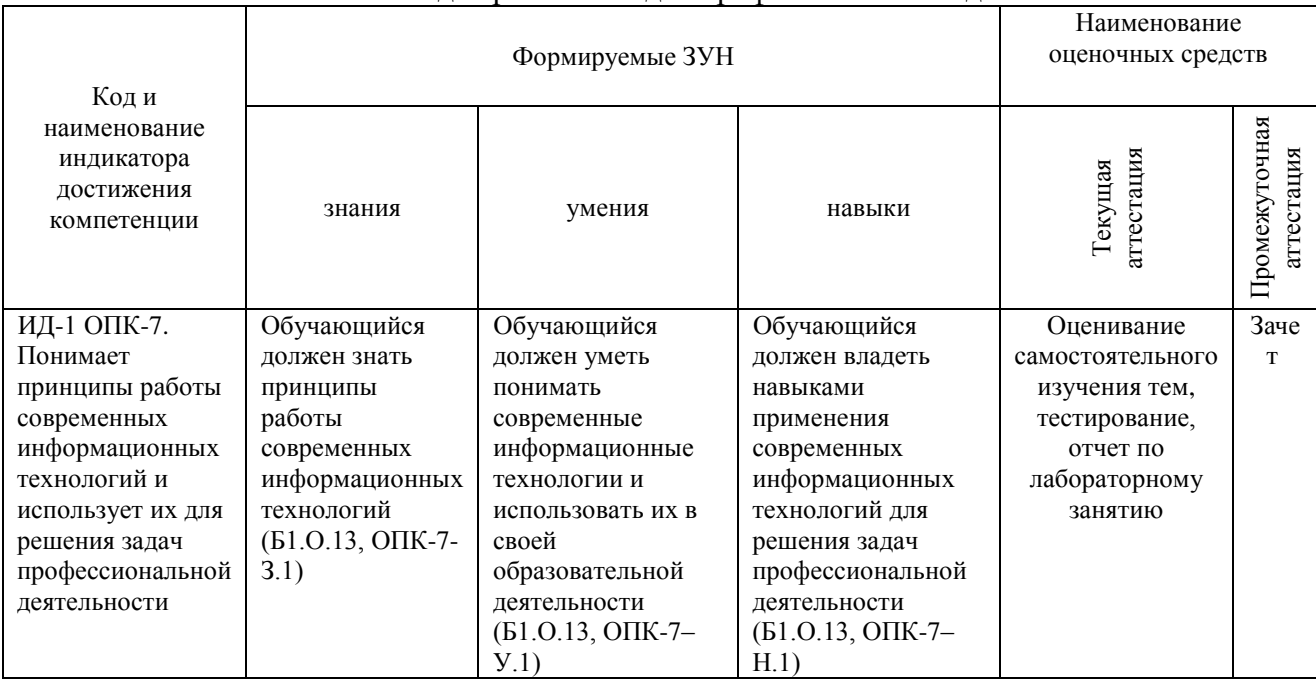

 **2 Показатели, критерии и шкала оценивания индикаторов достижения сформированности компетенций**

УК-1. Способен осуществлять поиск, критический анализ и синтез информации, применять системный подход для решения поставленных задач.

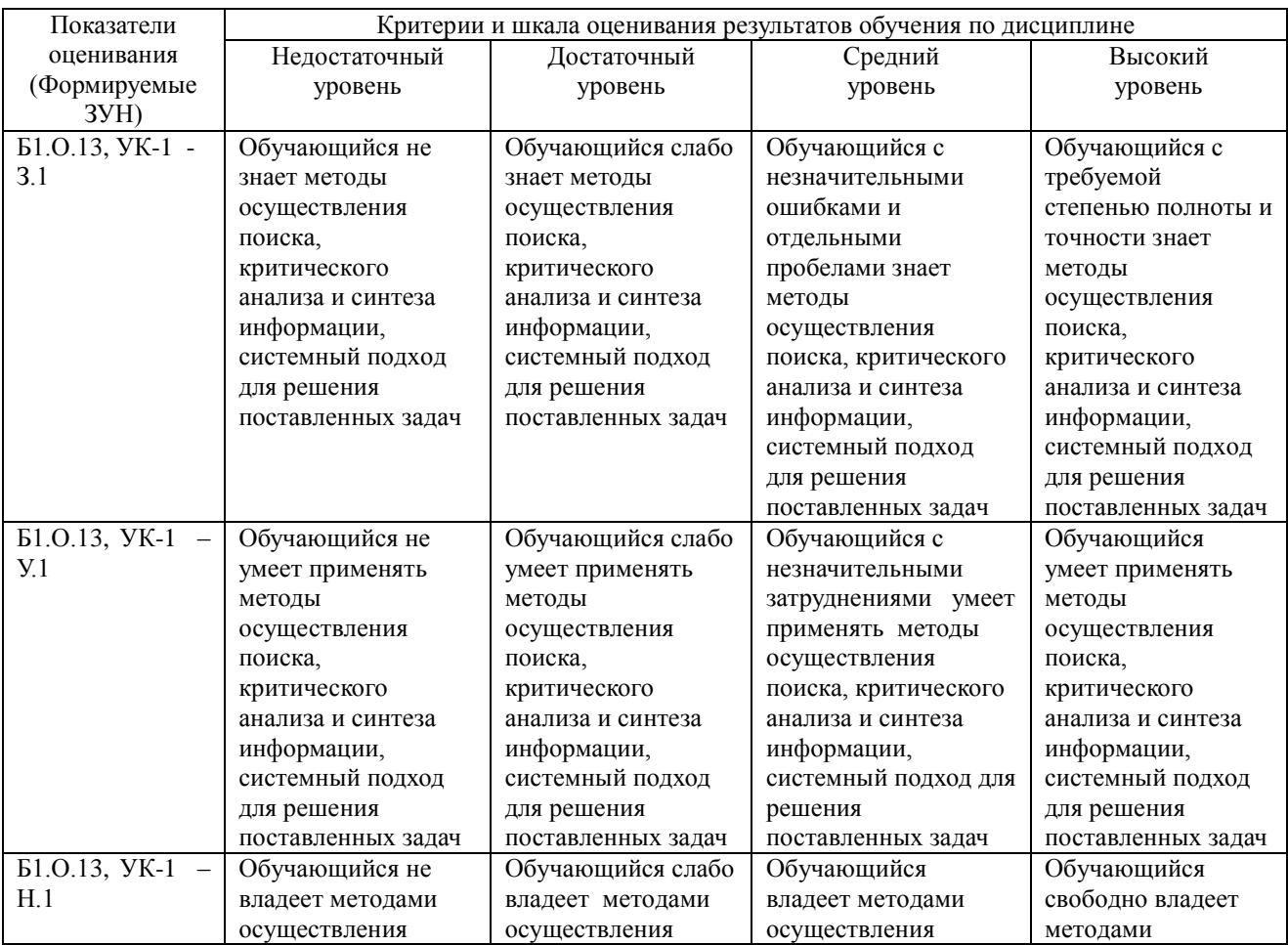

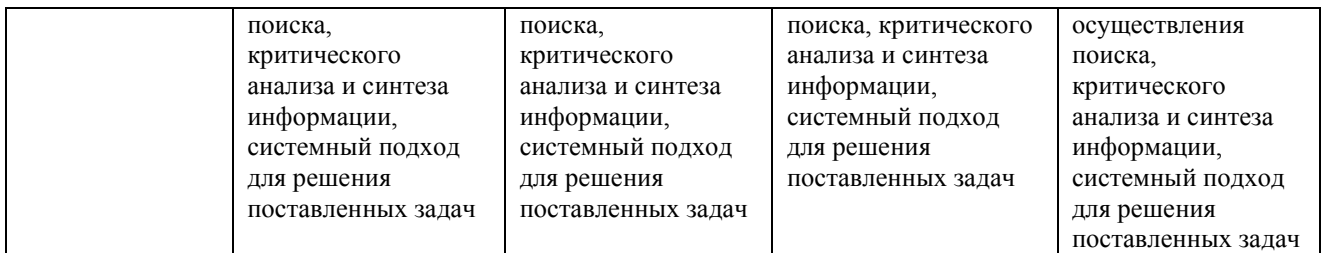

ОПК-1. Способен решать типовые задачи профессиональной деятельности на основе знаний основных законов математических, естественнонаучных и общепрофессиональных дисциплин с применением информационно-коммуникационных технологий.

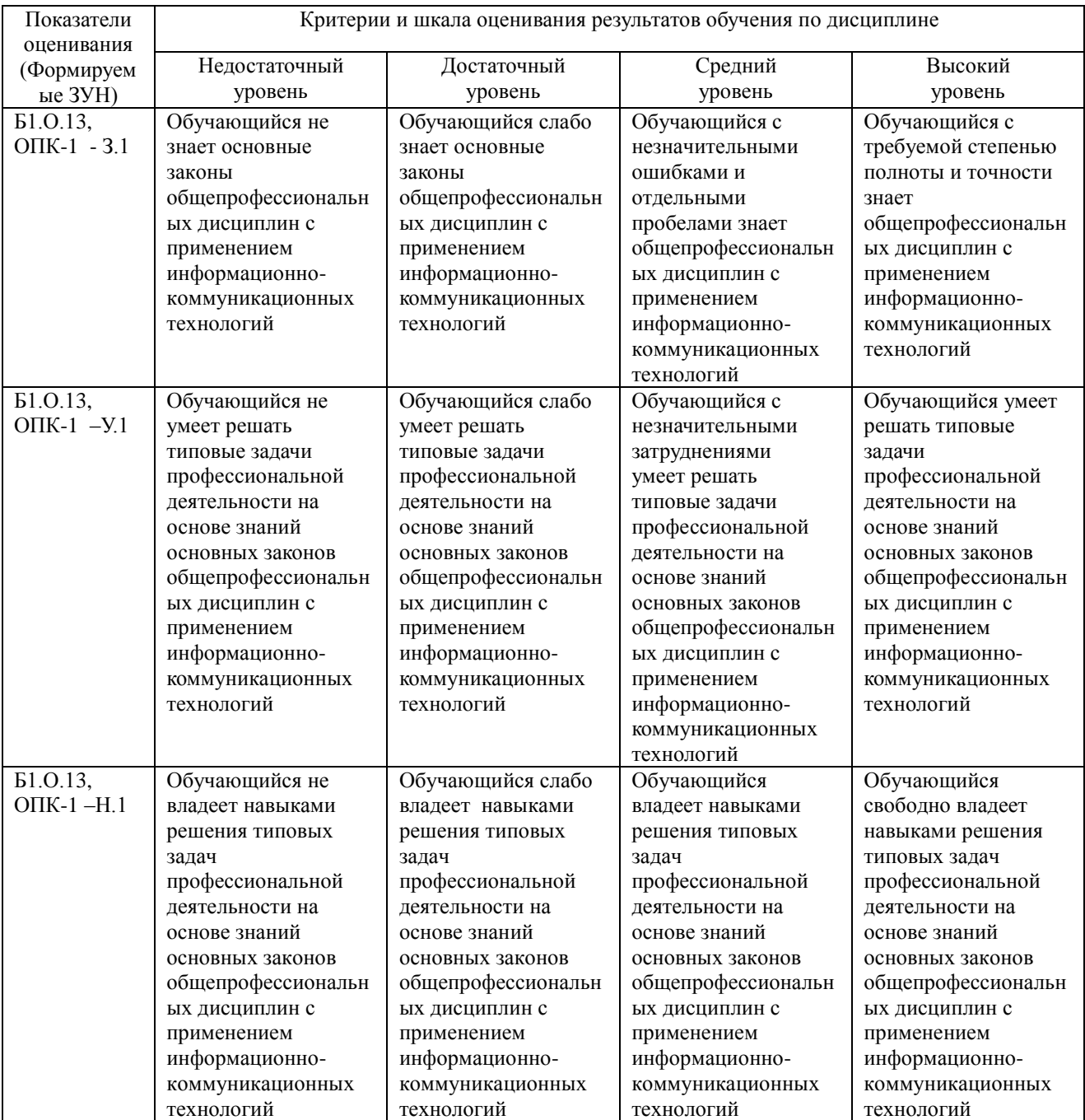

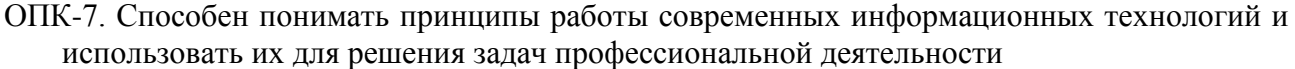

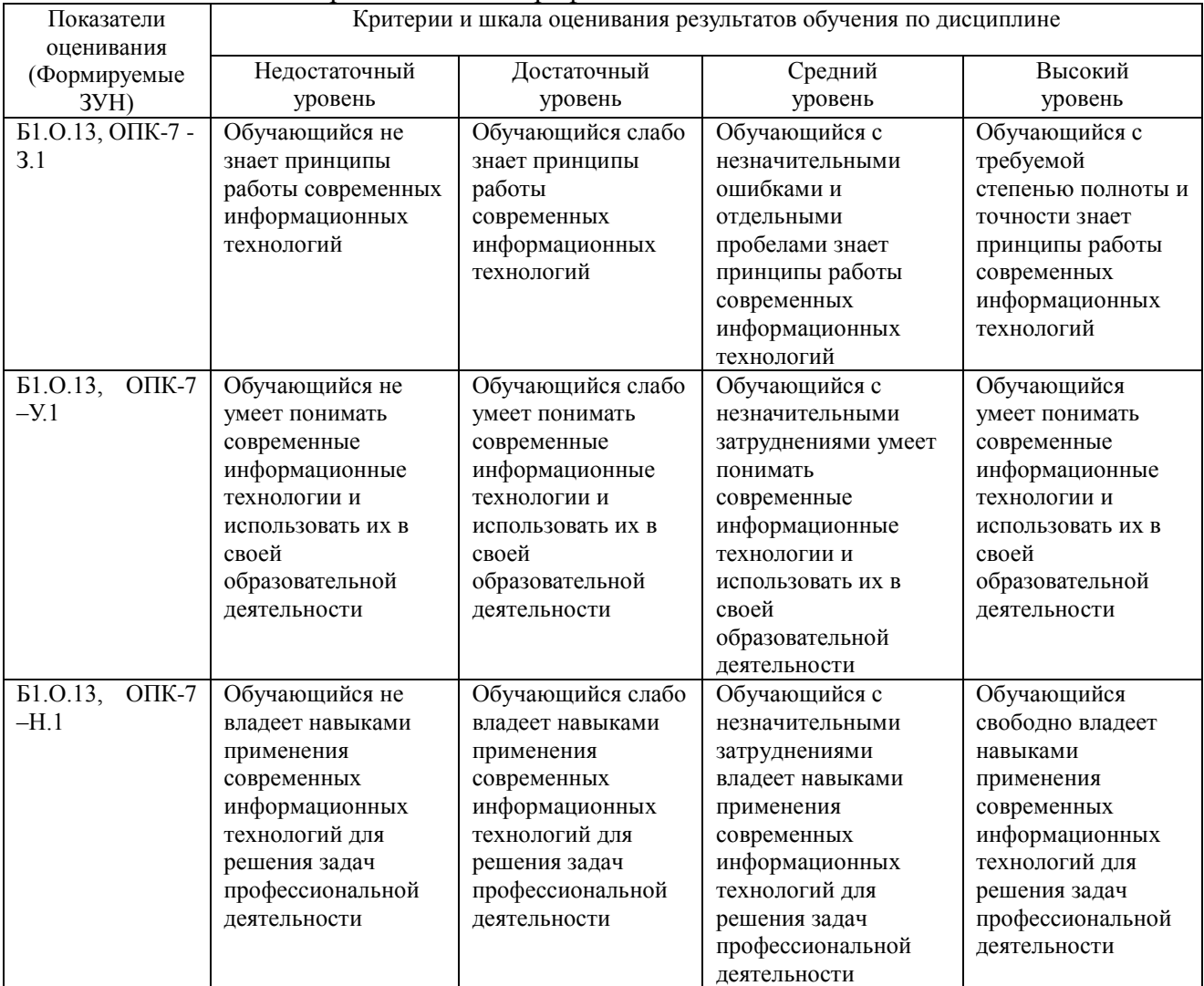

### **3. Типовые контрольные задания и (или) иные материалы, необходимые для оценки знаний, умений, навыков и (или) опыта деятельности, характеризующих сформированность компетенций в процессе освоения дисциплины**

Типовые контрольные задания и материалы, необходимые для оценки знаний, умений и навыков, содержатся в учебно-методических разработках, приведенных ниже.

1 Информационные технологии в профессиональной деятельности. Методические рекомендации по организации самостоятельной работы для обучающихся по направлению подготовки 35.03.07 Технология производства и переработки сельскохозяйственной продукции, профиль Технология производства, хранения и переработки продукции животноводства и растениеводства, уровень высшего образования – бакалавриат, квалификация – бакалавр, форма обучения очная/ сост. Н.Р. Шталева, И.В. Береснева. – Троицк: Южно-Уральский ГАУ,2021. – 23 с. —

Режим доступа: <http://nb.sursau.ru:8080/localdocs/ivm/03815.pdf>

Режим доступа<https://edu.sursau.ru/course/view.php?id=5981>

2. Информационные технологии в профессиональной деятельности. Методические указания к лабораторным занятиям для обучающихся по направлению подготовки 35.03.07 Технология производства и переработки сельскохозяйственной продукции, профиль Технология производства, хранения и переработки продукции животноводства и растениеводства, квалификация – бакалавр, уровень высшего образования бакалавриат,

форма обучения очная/ сост. Н.Р. Шталева, И.В. Береснева. – Троицк: ФГБОУ ВО Южно-Уральский ГАУ, 2021. –126с. —

Режим доступа: <http://nb.sursau.ru:8080/localdocs/ivm/03774.pdf>

Режим доступа: <https://edu.sursau.ru/course/view.php?id=5981>

3. Информационные технологии в профессиональной деятельности. Методические рекомендации по организации самостоятельной работы для обучающихся по направлению подготовки 35.03.07 Технология производства и переработки сельскохозяйственной продукции, профиль Технология производства, хранения и переработки продукции животноводства и растениеводства, уровень высшего образования – бакалавриат, квалификация – бакалавр, форма обучения заочная/ сост. Н.Р. Шталева, И.В. Береснева. – Троицк: Южно-Уральский ГАУ,2021. – 126 с. —

Режим доступа: <http://nb.sursau.ru:8080/localdocs/ivm/03794.pdf>

Режим доступа: <https://edu.sursau.ru/course/view.php?id=5981>

4. Информационные технологии в профессиональной деятельности. Методические указания к лабораторным занятиям для обучающихся по направлению подготовки 35.03.07 Технология производства и переработки сельскохозяйственной продукции, профиль Технология производства, хранения и переработки продукции животноводства и растениеводства, квалификация – бакалавр, уровень высшего образования бакалавриат, форма обучения заочная/ сост. Н.Р. Шталева, И.В. Береснева. – Троицк: ФГБОУ ВО Южно-Уральский ГАУ, 2020. –126с. —

Режим доступа: <http://nb.sursau.ru:8080/localdocs/ivm/03745.pdf> Режим доступа: <https://edu.sursau.ru/course/view.php?id=5981>

### **4 Методические материалы, определяющие процедуры оценивания знаний, умений, навыков и опыта деятельности, характеризующих этапы формирования компетенций**

В данном разделе методические материалы, определяющие процедуры оценивания знаний, умений, навыков и(или) опыта деятельности, по дисциплине Информационные технологии в профессиональной деятельности, приведены применительно к каждому из используемых видов текущего контроля успеваемости и промежуточной аттестации обучающихся.

### **4.1 Оценочные средства для проведения текущего контроля успеваемости**

### **4.1.1 Оценивание отчета по лабораторной работе**

Отчет по лабораторной работе используется для оценки качества освоения обучающимся основной профессиональной образовательной программы по отдельным темам дисциплины. Содержание и форма отчета по лабораторным работам приводится в методических указаниях к лабораторным работам (п. 3 ФОС). Содержание отчета и критерии оценки отчета (табл.) доводятся до сведения обучающихся в начале занятий

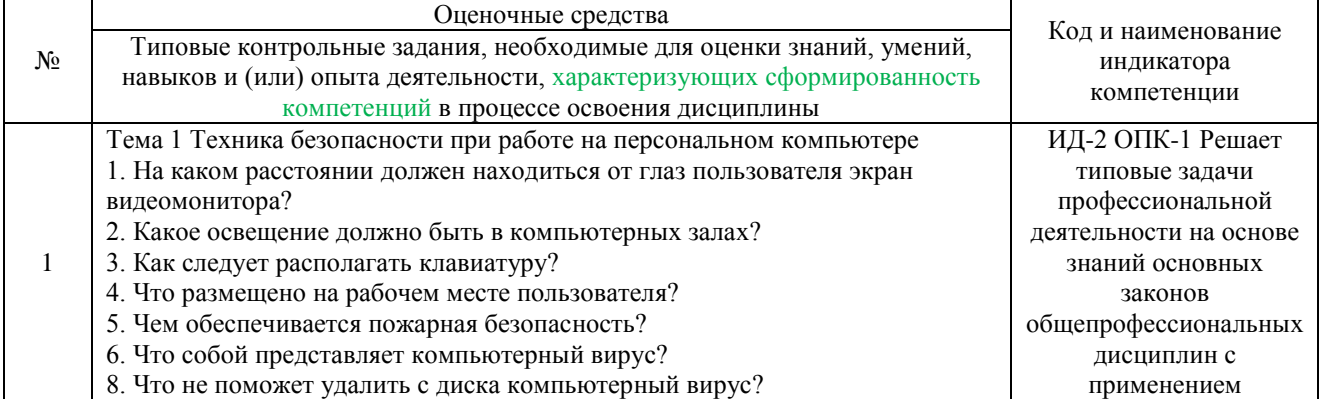

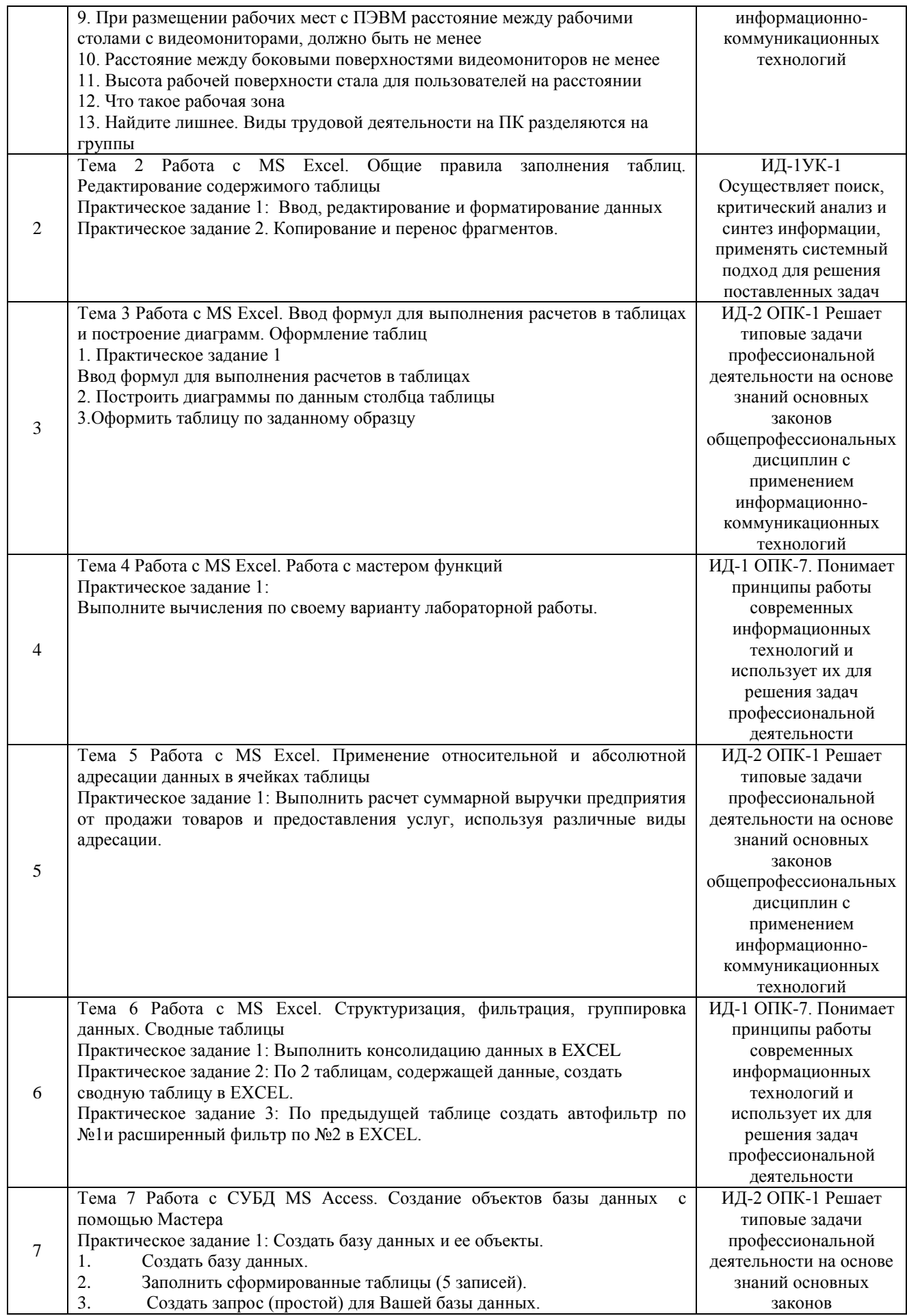

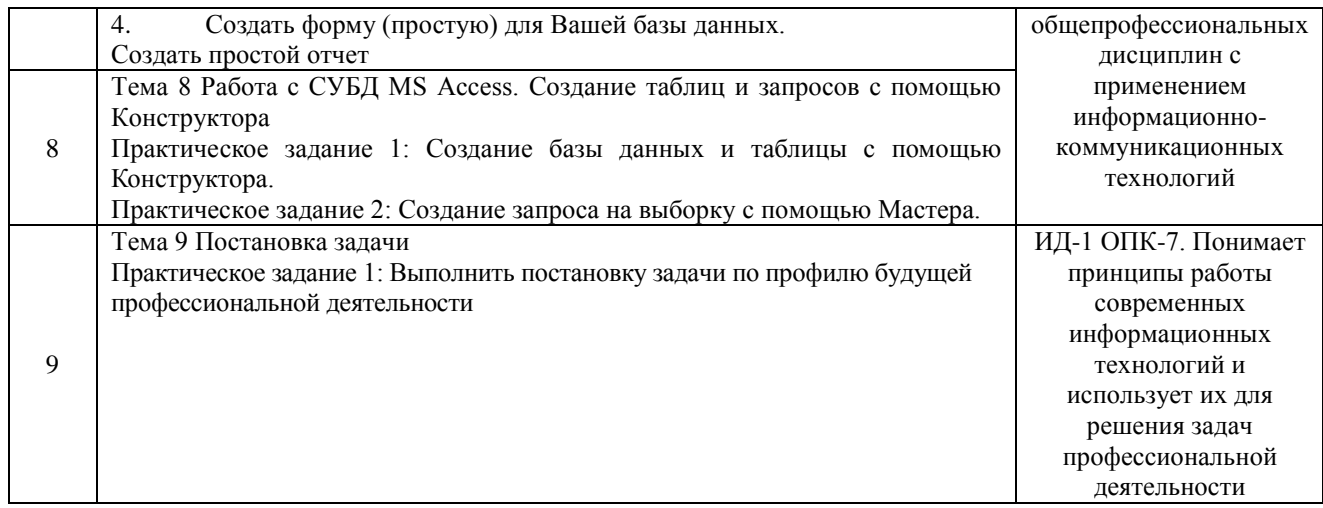

### Содержание отчета и критерии оценки ответа доводятся до сведения обучающихся в начале занятий. Оценка объявляется обучающемуся непосредственно после сдачи отчета.

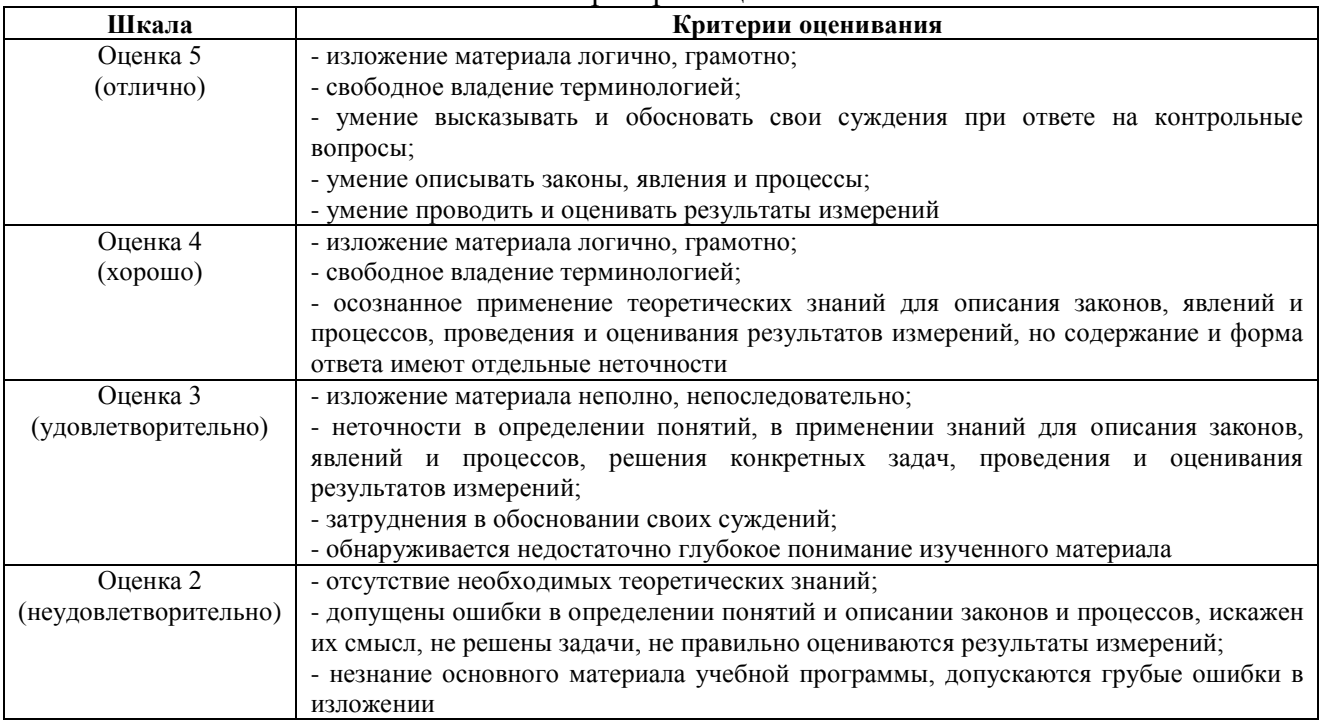

### Шкала и критерии оценивания

### **4.1.2 Тестирование**

Тестирование используется для оценки качества освоения обучающимся основной профессиональной образовательной программы по отдельным темам и/или разделам дисциплины, для проверки сформированности компетенций. Тест представляет собой комплекс стандартизированных заданий, позволяющий упростить процедуру измерения знаний и умений обучающихся. Обучающимся выдаются тестовые задания с формулировкой вопросов и предложением выбрать один правильный ответ из нескольких вариантов ответов.

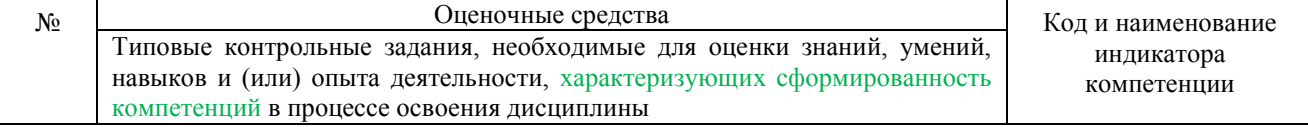

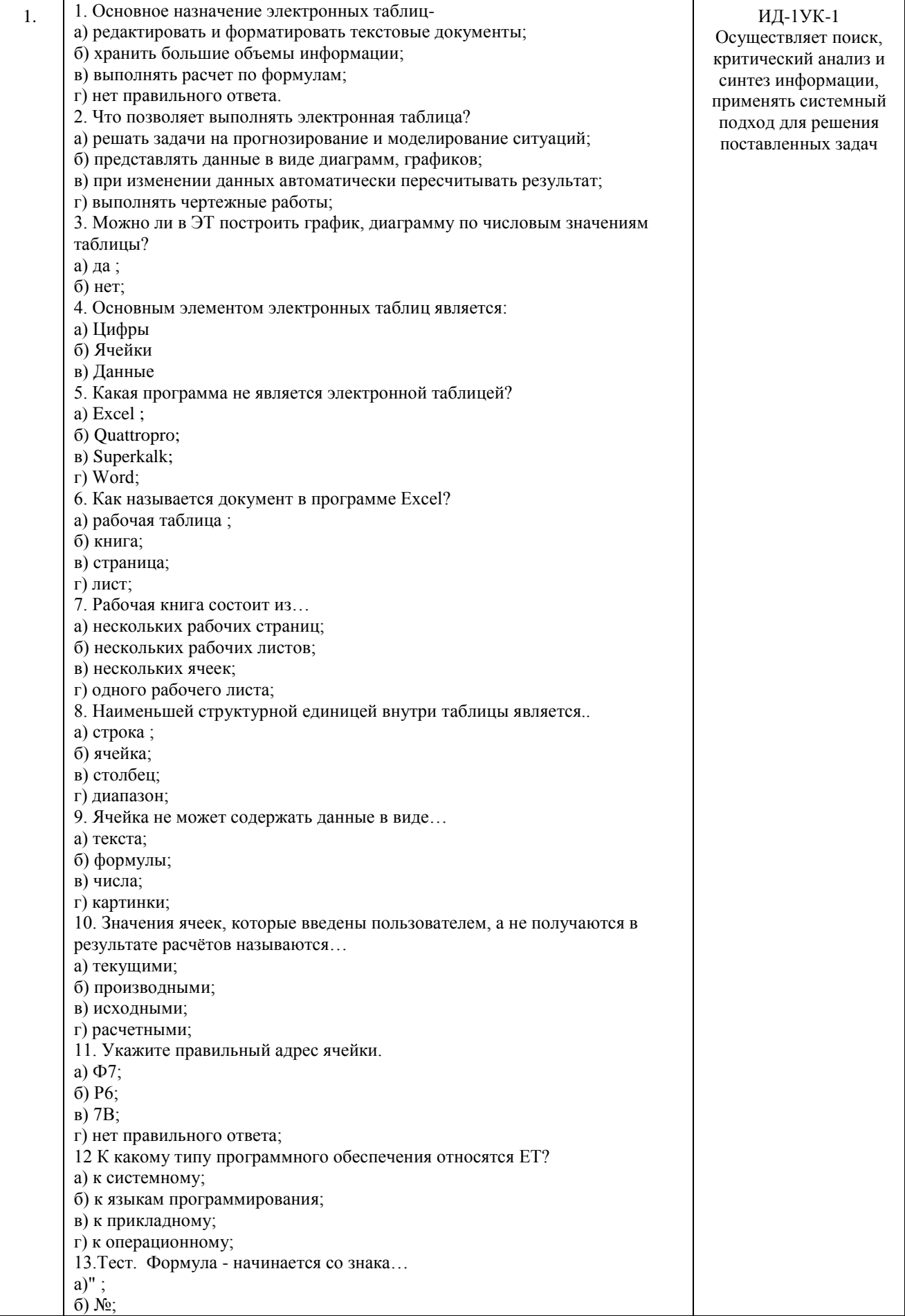

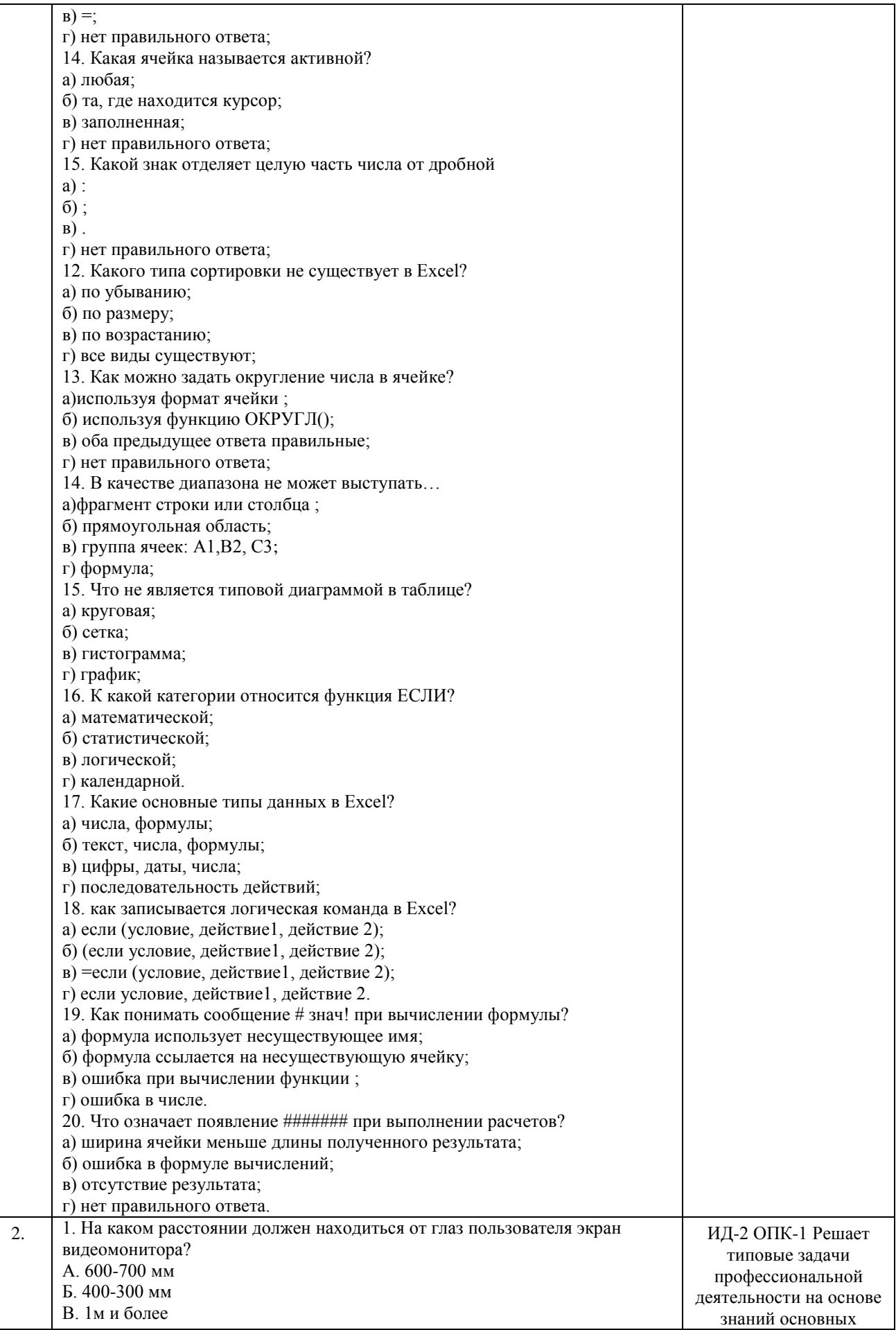

2. Какое освещение должно быть в компьютерных залах? А. только искусственное Б. только естественное В. искусственное и естественное Г. никакого 3. Как следует располагать клавиатуру? А. на поверхности стола 100-300мм от края Б. на любой поверхности, где удобно В. на коленях 4. Что размещено на рабочем месте пользователя? А. дисплей и клавиатура Б. ничего В. дисплей, клавиатура, системный блок 5. Чем обеспечивается пожарная безопасность? А. ничем Б. предотвращением пожара и системой пожарной защиты В. предотвращением наводнения 6. Что собой представляет компьютерный вирус? А. Небольшая по размерам программа Б. Миф, которого не существует В. Название популярной компьютерной игры 8. Что не поможет удалить с диска компьютерный вирус? А. Дефрегментация диска Б. Проверка антивирусной программы В. Форматирование диска 9. При размещении рабочих мест с ПЭВМ расстояние между рабочими столами с видеомониторами, должно быть не менее А. 2.0 М Б. 2.5 М В. 3.0 М Г. 3.5 М 10тест. Расстояние между боковыми поверхностями видеомониторов не менее А. 1.2 м Б. 1.3 м В. 1 м Г. 1.1 м 11. Высота рабочей поверхности стала для пользователей на расстоянии А. 680-800 мм Б. 680-720 мм В. 720-800 мм Г. 600-540 мм 12. Что такое рабочая зона А. Пространство до 3 м над уровнем головы Б. Это пространство до 2 м над уровнем площади, где находится рабочий стол В. Это пространство до 1 м где находится кухня Г. Пространство до 5 м 13. Найдите лишнее. Виды трудовой деятельности на ПК разделяются на группы: А. Работа по вводу информации; Б. Творческая работа в режиме диалога с ПК; В. Работа по считыванию информации с экрана с предварительным вопросом. Г. Для искусственного освещения помещений. 1. К этапу «Постановка задачи» при решении задачи на компьютере относятся действия: А) определение формы выдачи результатов; Б) разработка математической модели; В) проектирование алгоритма; Г) описание данных (их типов, диапазонов, структур); 2. Информационная модель родословной собаки - это: законов общепрофессиональных дисциплин с применением информационнокоммуникационных технологий

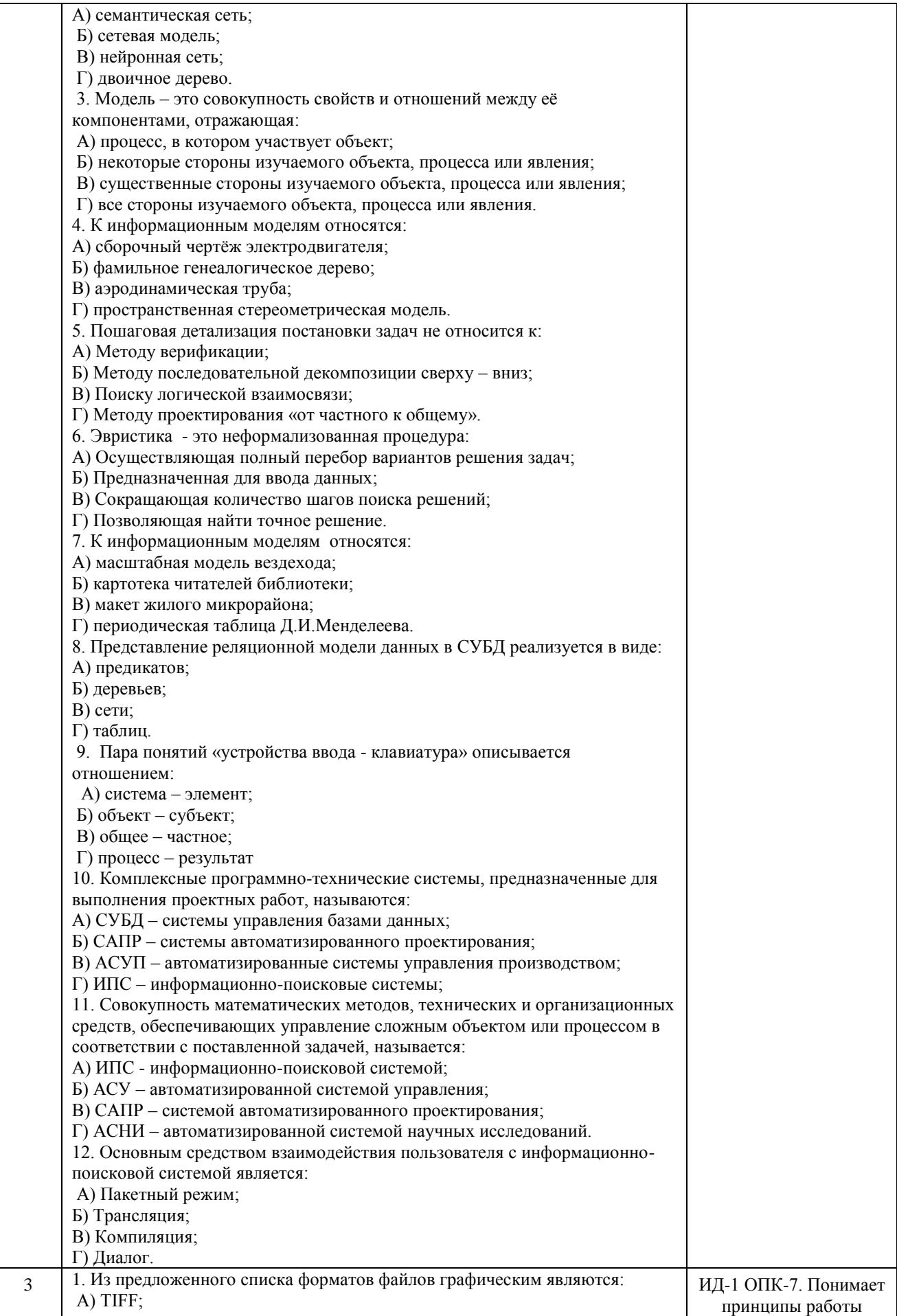

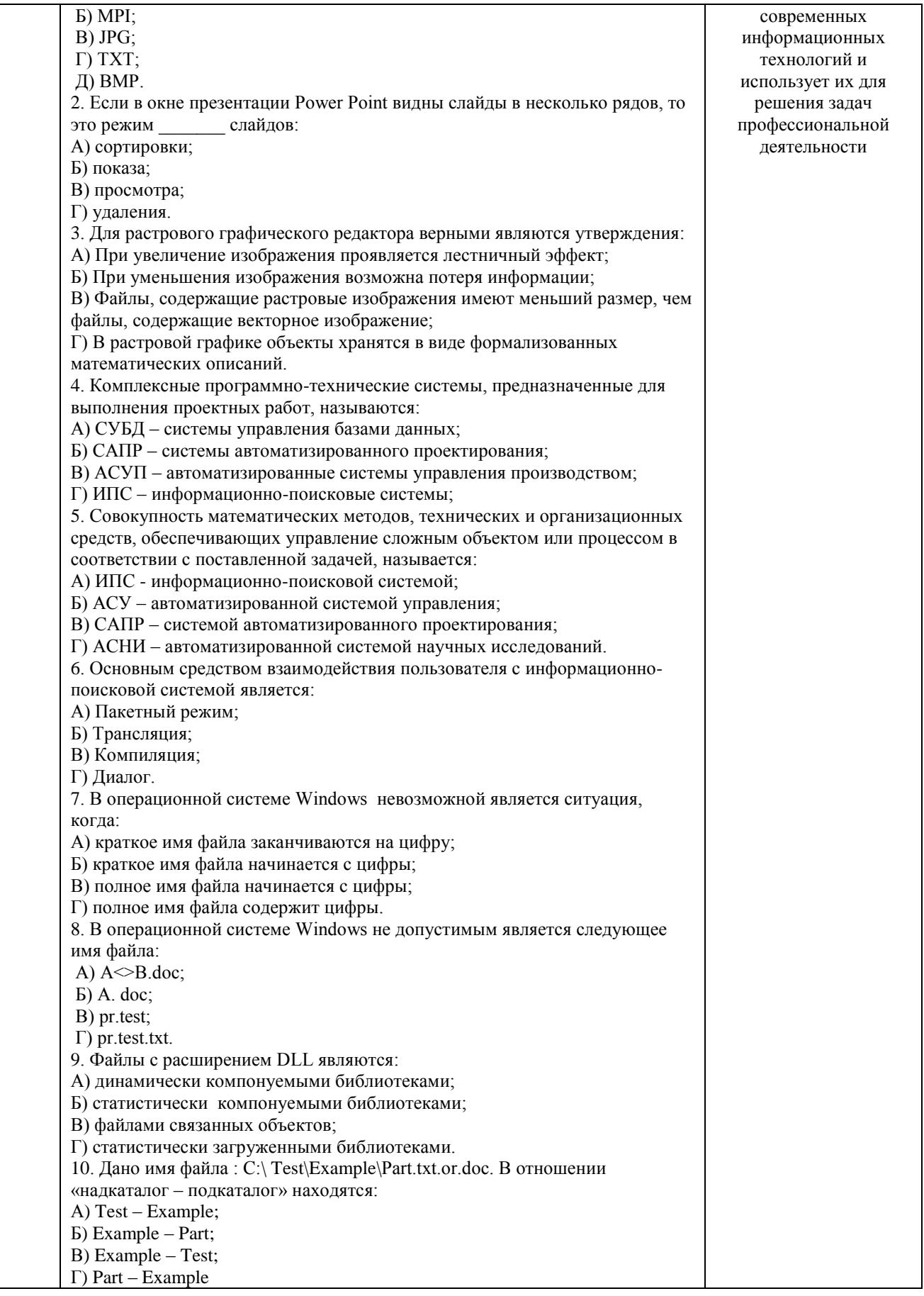

По результатам теста обучающемуся выставляется оценка «отлично», «хорошо», «удовлетворительно» или «неудовлетворительно».

Критерии оценки ответа доводятся до сведения обучающихся до начала тестирования. Результат тестирования объявляется обучающемуся непосредственно после его сдачи.

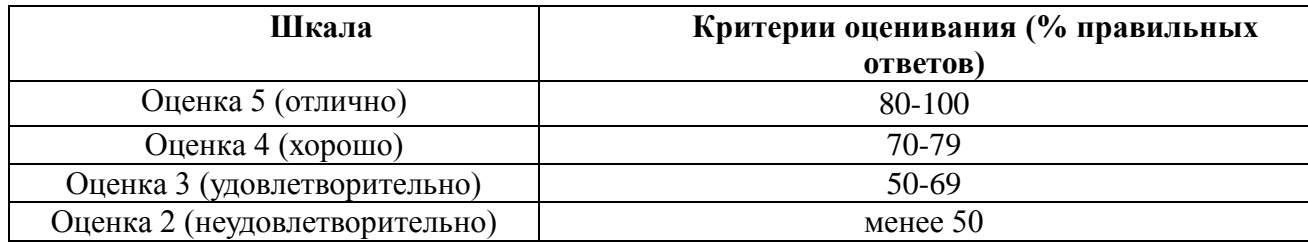

### 4.1.3 Оценивание самостоятельно изученных тем и вопросов

Контроль самостоятельного изучения тем проводится в часы контроля самостоятельной работы обучающихся. Темы и вопросы занятий сообщаются заранее. Ответ «отлично», «хорошо», «удовлетворительно» оценивается оценкой ИЛИ «неудовлетворительно».

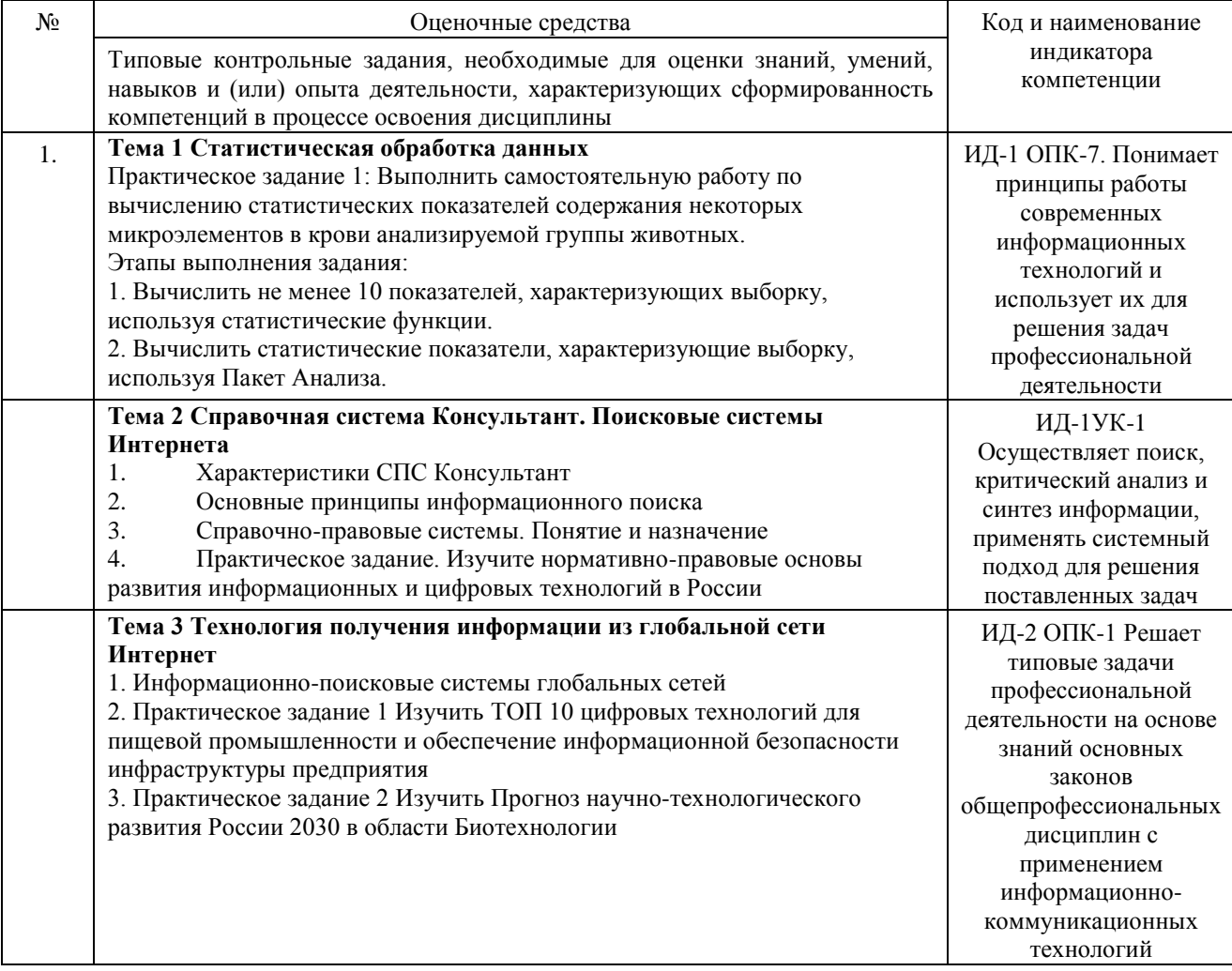

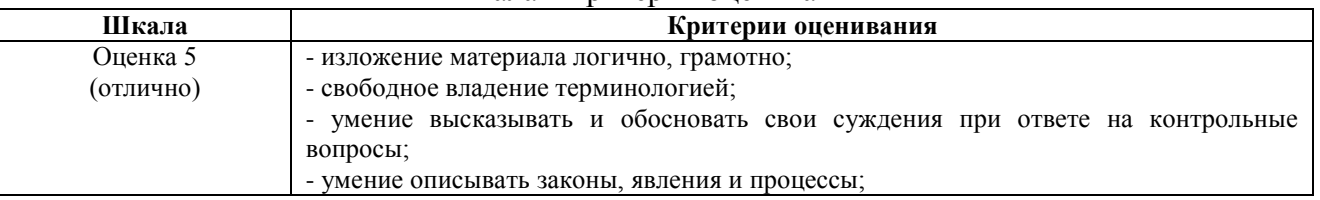

### Шкала и критерии оценивания

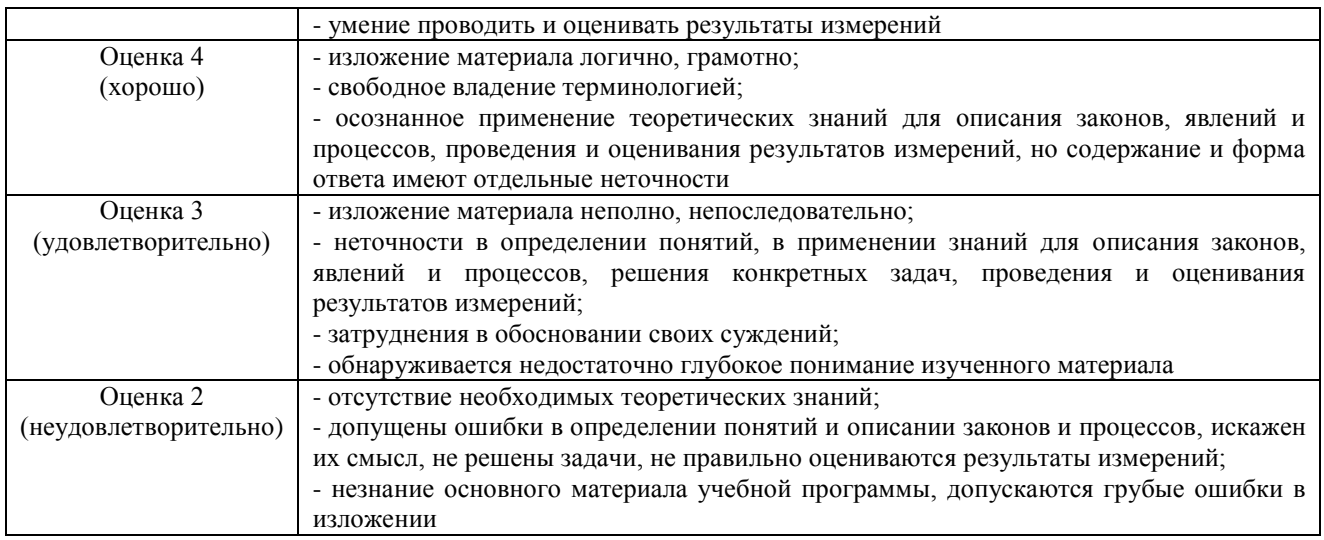

#### **4.2 Процедура и оценочные средства для проведения промежуточной аттестации**

#### **4.2.1 Зачет**

Зачет является формой оценки качества освоения обучающимся основной профессиональной образовательной программы по разделам дисциплины. По результатам зачета обучающемуся выставляется оценка «зачтено» или «не зачтено»; оценка «отлично», «хорошо», «удовлетворительно», «неудовлетворительно» в случае дифференцированного зачета.

Зачет проводится по окончании чтения лекций и выполнения лабораторных (практических) занятий. Зачет принимается преподавателями, проводившими лабораторные (практические) занятия, или читающими лекции по данной дисциплине. В случае отсутствия ведущего преподавателя зачет принимается преподавателем, назначенным распоряжением заведующего кафедрой. С разрешения заведующего кафедрой на зачете может присутствовать преподаватель кафедры, привлеченный для помощи в приеме зачета.

Присутствие на зачете преподавателей с других кафедр без соответствующего распоряжения ректора, проректора по учебной и воспитательной работе, заместителя директора института по учебной работе не допускается.

Форма(ы) проведения зачета (устный опрос по билетам, письменная работа, тестирование и др.) определяются кафедрой и доводятся до сведения обучающихся в начале семестра.

Для проведения зачета ведущий преподаватель накануне получает в секретариате директората зачетно-экзаменационную ведомость, которая возвращается в секретариат после окончания мероприятия в день проведения зачета или утром следующего дня.

Во время зачета обучающиеся могут пользоваться с разрешения ведущего преподавателя справочной и нормативной литературой, другими пособиями и техническими средствами.

Время подготовки ответа в устной форме при сдаче зачета должно составлять не менее 20 минут (по желанию обучающегося ответ может быть досрочным). Время ответа - не более 10 минут.

Преподавателю предоставляется право задавать обучающимся дополнительные вопросы в рамках программы дисциплины.

Качественная оценка «зачтено», внесенная в зачетно-экзаменационную ведомость, является результатом успешного усвоения учебного материала.

Результат зачета выставляется в зачетно-экзаменационную ведомость в день проведения зачета в присутствии самого обучающегося. Преподаватели несут персональную

ответственность за своевременность и точность внесения записей о результатах промежуточной аттестации в зачетно-экзаменационную ведомость.

Если обучающийся явился на зачет и отказался от прохождения аттестации в связи с неподготовленностью, то в зачетно-экзаменационную ведомость ему выставляется оценка «не зачтено».

Неявка на зачет отмечается в зачетно-экзаменационной ведомости словами «не явился».

Нарушение дисциплины, списывание, использование обучающимися неразрешенных печатных и рукописных материалов, мобильных телефонов, коммуникаторов, планшетных компьютеров, ноутбуков и других видов личной коммуникационной и компьютерной техники во время зачета запрещено. В случае нарушения этого требования преподаватель обязан удалить обучающегося из аудитории и проставить ему в ведомости оценку «не зачтено».

Обучающимся, не сдавшим зачет в установленные сроки по уважительной причине, индивидуальные сроки проведения зачета определяются заместителем директора института по учебной работе.

Обучающиеся, имеющие академическую задолженность, сдают зачет в сроки, определяемые Университетом. Информация о ликвидации задолженности отмечается в экзаменационном листе.

Допускается с разрешения заместителя директора института по учебной работе досрочная сдача зачета с записью результатов в экзаменационный лист.

Инвалиды и лица с ограниченными возможностями здоровья могут сдавать зачеты в сроки, установленные индивидуальным учебным планом. Инвалиды и лица с ограниченными возможностями здоровья, имеющие нарушения опорно-двигательного аппарата, допускаются на аттестационные испытания в сопровождении ассистентов-сопровождающих.

Процедура проведения промежуточной аттестации для особых случаев изложена в «Положении о текущем контроле успеваемости и промежуточной аттестации обучающихся по ОПОП бакалавриата, специалитета и магистратуры» ФГБОУ ВО Южно-Уральский ГАУ.

.

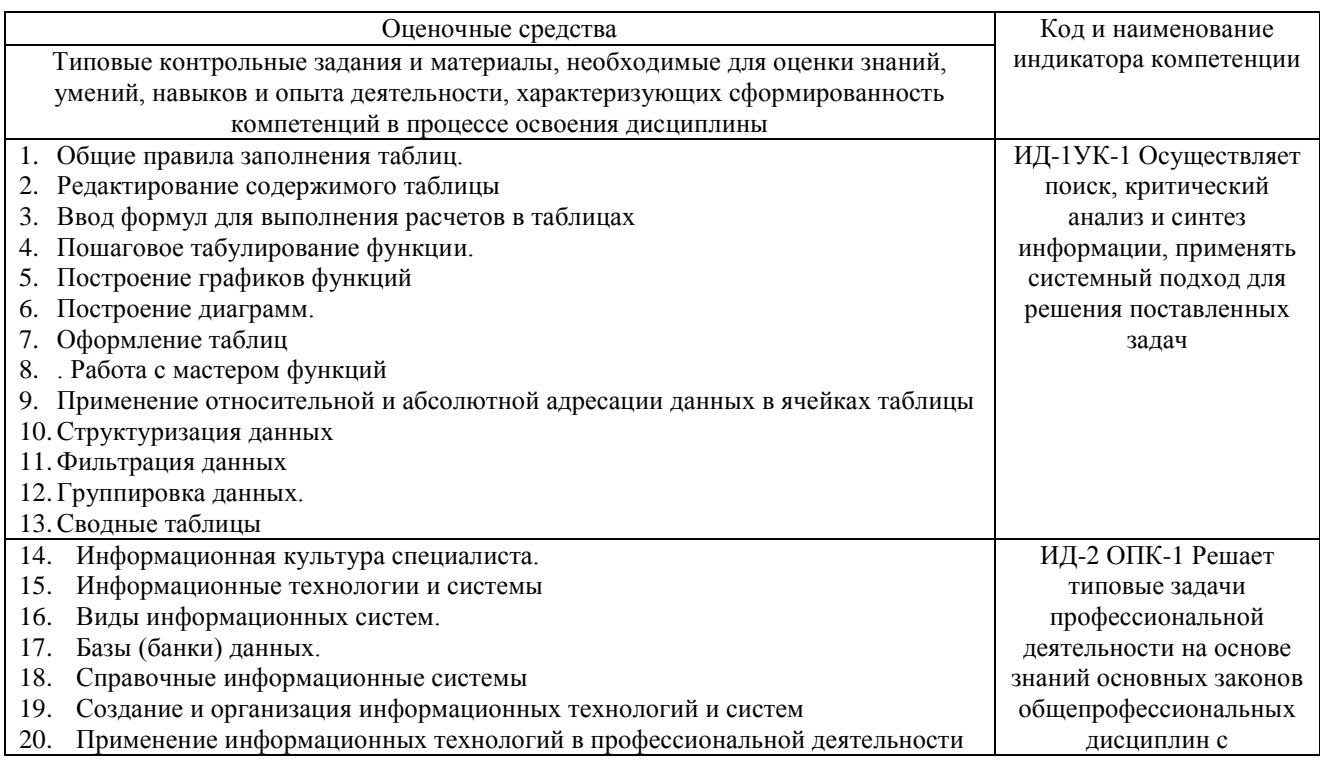

#### Перечень вопросов к зачету

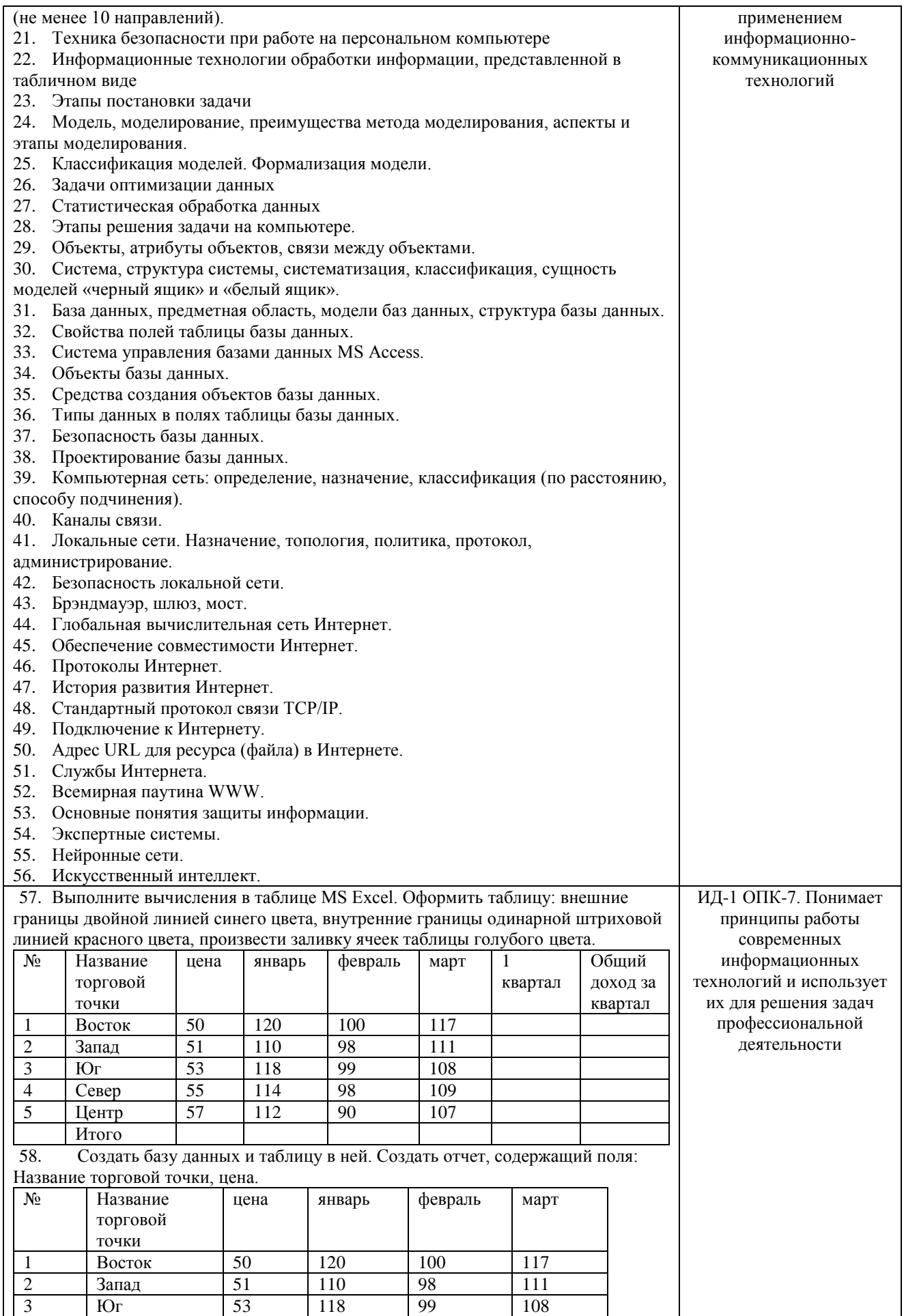

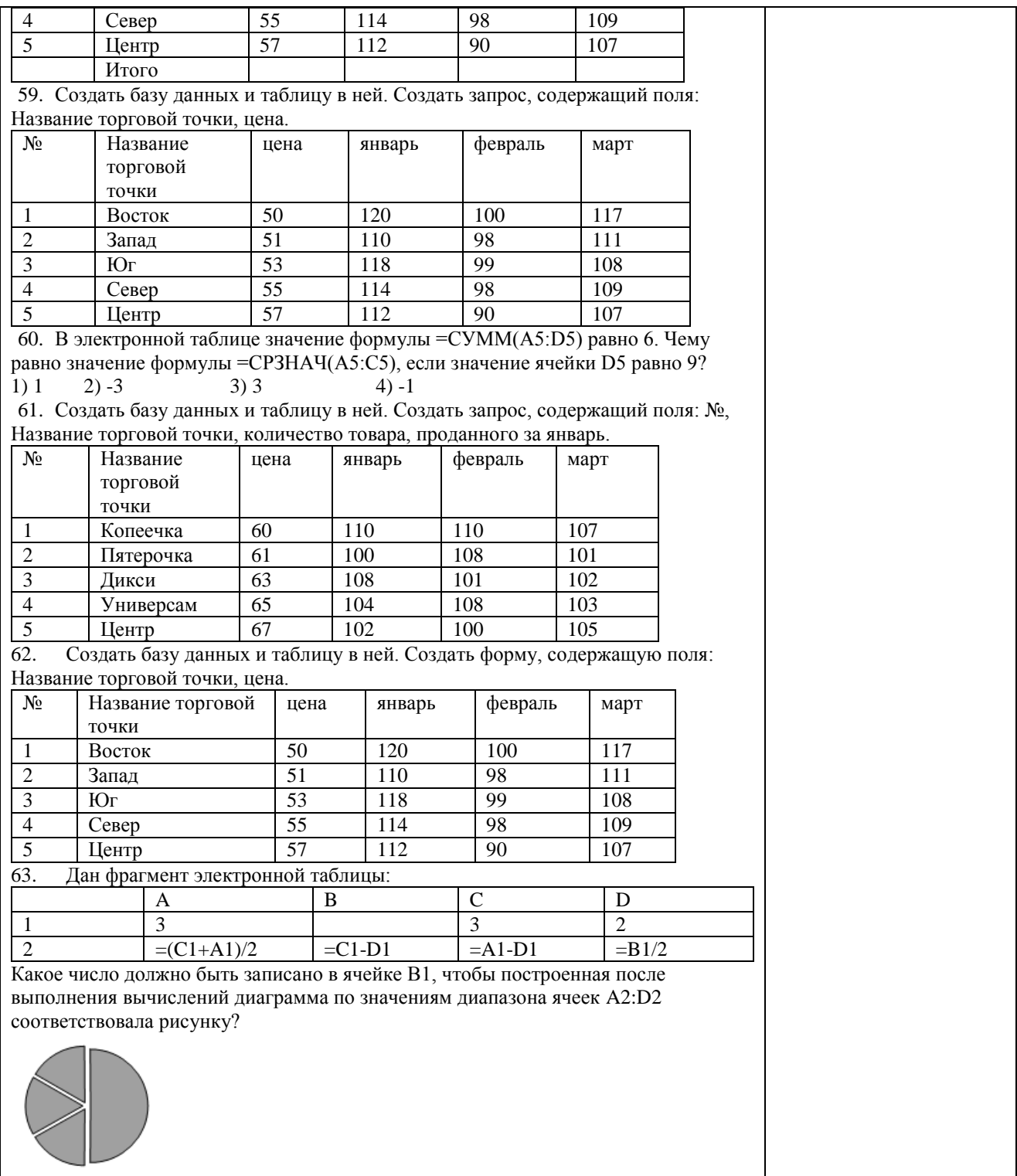

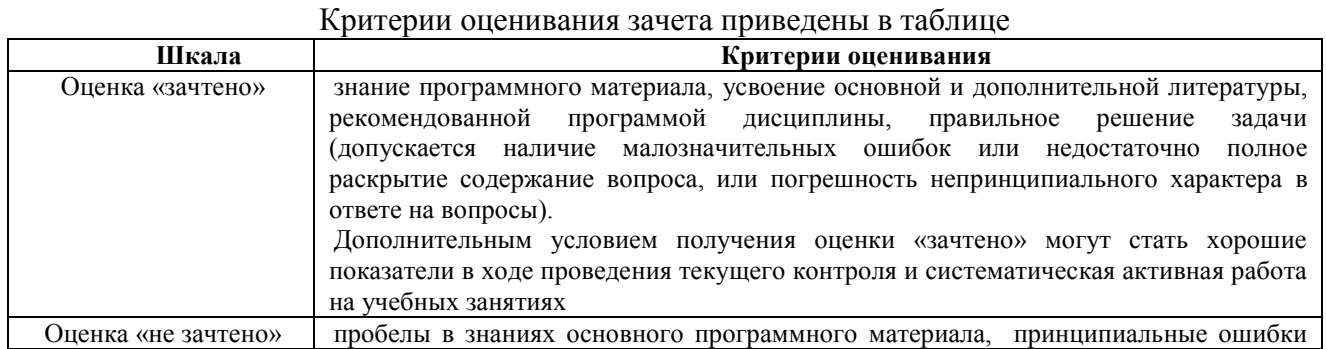

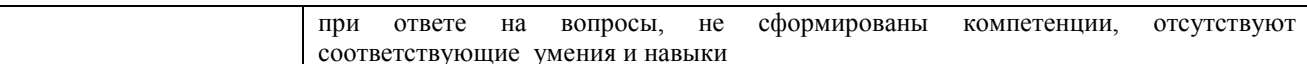

### Тестовые задания

### Код и наименование индикатора проверяемых компетенций ИД-1УК-1 Осуществляет поиск, критический анализ и синтез информации, применять системный подход для решения поставленных задач

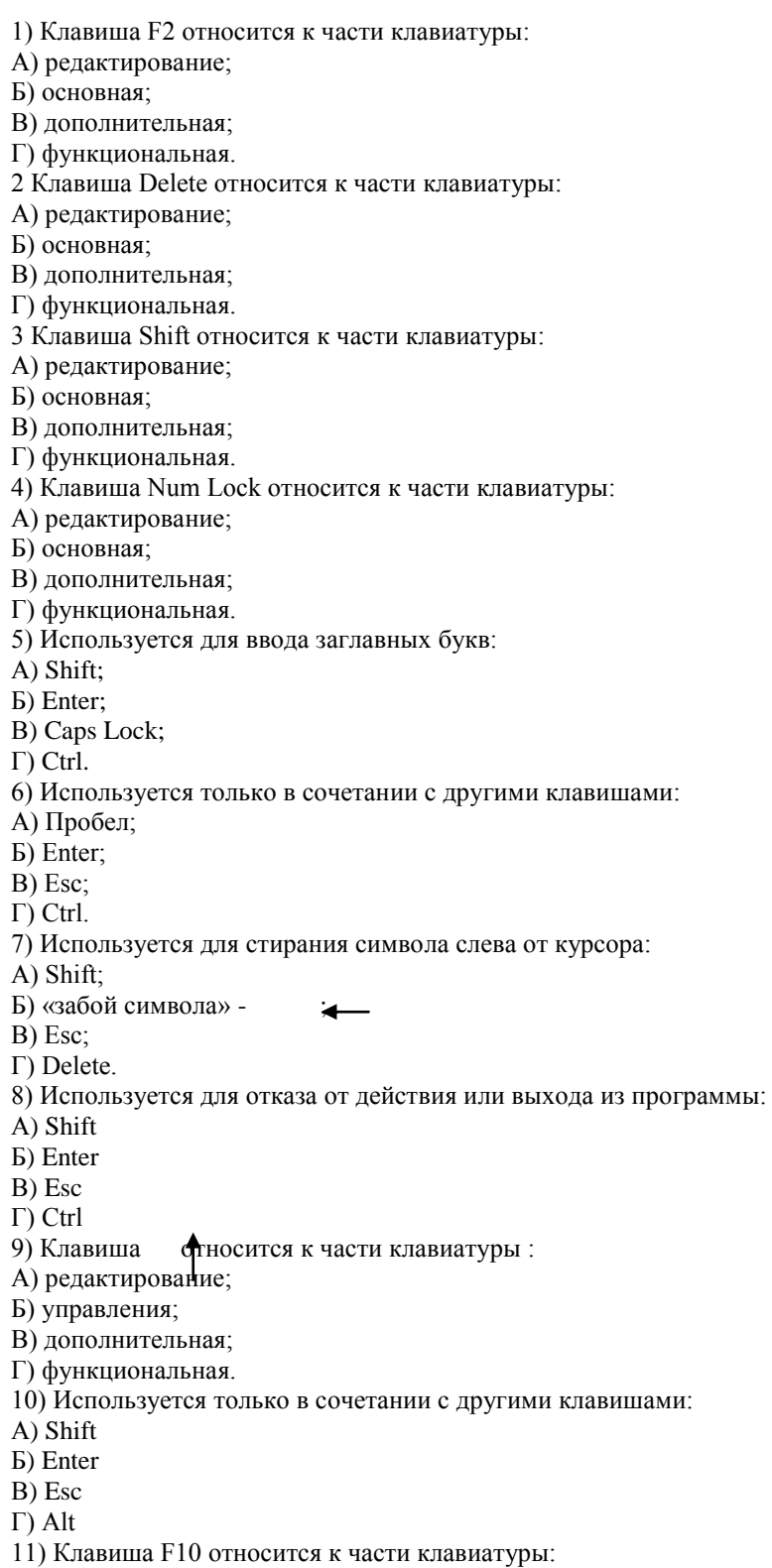

А) редактирование; Б) основная; В) дополнительная; Г) функциональная. 12) Клавиша **«** относится к части клавиатуры : А) редактирование; Б) управления; В) дополнительная; Г) функциональная. 13) Клавиша Home относится к части клавиатуры: А) редактирование; Б) основная; В) дополнительная; Г) функциональная. 14) Клавиша Tab относится к части клавиатуры: А) редактирование; Б) основная; В) дополнительная; Г) функциональная. 15) Используется для ввода заглавных букв: А) Caps Lock; Б) Enter; В) Esc; Г) Ctrl. 16) Используется только в сочетании с другими клавишами: А) Пробел; Б) Enter; В) Esc; Г) Alt. 17) Не используется для удаления символа: А) Shift; Б) «забой символа» - ; В) Esc; Г) Delete. 18) Используется для ввода команды: А) Shift; Б) Enter; В) Esc; Г) Ctrl. 19) Клавиша Num Lock не относится к части клавиатуры: А) редактирование; Б) управления; В) дополнительная; Г) функциональная. 20) Прыжок текстового курсора на некоторое расстояние производит клавиша: А) Caps Lock Б) Enter В) Tab Г) Ctrl 21. Клавиатура – это устройство: А) для вывода информации; Б) для ввода информации; В) содержащее внутренние устройства компьютера; Г) для действий с объектами на экране. 22. Системный блок – это устройство: А) для вывода информации; Б) для ввода информации; В) содержащее внутренние устройства компьютера;

Г) для действий с объектами на экране.

23. Устройство для вывода информации – это:

А) клавиатура;

Б) монитор;

- В) системный блок;
- Г) манипулятор мышь.
- 24. Устройство для ввода команд и действий с объектами на экране это:
- А) клавиатура;
- Б) монитор;
- В) системный блок;
- Г) манипулятор мышь.
- 25. Дисковод это устройство для:
- А) считывания или записи информации;
- Б) вывода информации на бумагу;
- В) передачи информации от одного устройства ПК
- к другому;
- Г) подключения внешних устройств.
- 26. Контроллер это устройство для:
- А) передачи информации от одного устройства ПК

к другому;

- Б) подключения внешних устройств.
- В) обработки информации;
- Г) управления работой устройств, подключенных к

ПК.

- 27. Оперативная память предназначена для:
- А) постоянного хранения информации;
- Б) временного хранения информации;
- В) обработки информации;
- Г) передачи информации.
- 28. Блок питания служит для:
- А) обработки информации;
- Б) передачи информации.
- В) снабжения частей ПК электрическим током;
- Г) постоянного хранения информации.
- 29. Устройством, с которого начинается загрузка компьютера, является…
- А) гибкий магнитный диск
- Б) жесткий диск
- В) постоянная память (ПЗУ)
- Г) оперативная память (ОЗУ)
- 30. На рисунке представлена функциональная схема ЭВМ,
- которую разработал:
- А) Билл Гейтс;
- Б) Р. Хартли;
- В) Дж. Фон Нейман;
- Г) С.А. Лебедев.
- 31. К характеристикам процессора относятся:
- А) объем хранимой информации;
- Б) разрядность;
- В) высота и ширина;
- Г) тактовая частота.
- 32. Устройство, содержащее внутренние устройства ПК:
- А) клавиатура;
- Б) монитор;
- В) системный блок;
- Г) манипулятор мышь.
- 33. Шина или магистраль это устройство для:
- А) передачи информации от одного устройства ПК к другому;
- Б) подключения внешних устройств.
- В) обработки информации;
- Г) управления работой устройств, подключенных к ПК.
- 34. Процессор предназначен для:
- А) передачи информации от одного устройства ПК к другому;
- Б) подключения внешних устройств.
- В) обработки информации;
- Г) управления работой устройств, подключенных к ПК.
- 35. Кэш-память предназначена для:

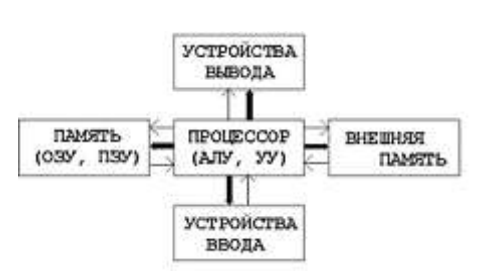

- А) временного хранения информации;
- Б) постоянного хранения информации;
- 36. ПК в компьютерных классах относятся к типу:

А) стационарные;

- Б) переносные;
- В) миниатюрные;

Г) вычислительные центры.

37. BIOS (basic input/output system) – это

- А) программа загрузки пользовательских файлов;
- Б) блок питания процессора;
- В) набор программ, выполняющих инициализацию устройств компьютера и его первоначальную загрузку;
- Г) биологическая операционная система.
- 38. Установите соответствие между изображениями и названиями устройств ввода:

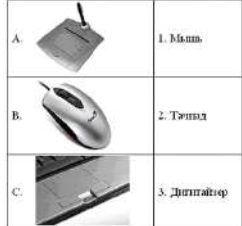

39. Принцип записи данных на винчестер заключается в:

- А) ядерно- магнитном резонансе рабочего слоя компьютера;
- Б) намагничивании поверхности диска;
- В) прожигании рабочего слоя диска лазером;
- Г) просвечивании лазером поверхности диска.
- 40. Центральным звеном построения простейшей конфигурации ПК является:
- А) Внутренняя и внешняя память;
- Б) Устройство ввода и вывода;
- В) Винчестер;
- Г) Центральный процессор.
- 41. 1 гигабайт содержит:
- А) 1000 килобайт;
- Б) 10000 мегабайт;
- В) 1024 мегабайт;
- Г) 1024 килобайт .
- 42. Информацию, достаточную для решения поставленной задачи, называют:
- А) обоснованной;
- Б) полной;
- В) достоверной;
- Г) объективной.
- 43. Количество бит для кодирования числа 3310 равно:
- А) 4;
- Б) 6;
- В) 5;
- Г) 8.
- 44. Свойство информации, заключающееся в независимости от мнения человека, есть:
- А) полнота;
- Б) объективность;
- В) содержательность;
- Г) достоверность.
- 45. Недопустимой записью числа в восьмеричной системе счисления является:
- А) 1234567;
- Б) 12345678;
- В) 77;
- Г) 800.
- 46. Информационные процессы это:
- А) Получение, передача.
- Б) Правка и форматирование.
- В) Обработка и хранение.
- Г) Перемещение и копирование.
- В) обработки информации;
- Г) передачи информации.

47. Информация в общем случае – это:

А) Неизвестное, которое в сумме с некоторым числом дает заранее определенный результат.

Б) Смысловой аспект некоторого высказывания.

В) Сведения, получаемые человеком из окружающего мира с помощью органов чувств.

Г) Материальный объект, имеющий определенные свойства.

48. Дан ряд двоичных чисел 1, 10, 11, 100, 101,…. Следующим числом ряда является:

А) 111;

Б) 1010;

В) 1100;

Г) 110.

49. Свойство информации, которое характеризует степень её соответствия реальности, - это:

А) надёжность;

Б) важность;

В) адекватность;

Г) содержательность.

50. Количество бит для кодирования числа 6310 равно:

А) 5;

Б) 4;

В) 8;

Г) 6.

51. Максимальное двузначное двоичное число в десятичной системе счисления равно:

А) 70;

Б) 6;

В) 8;

Г) 3.

52.Информацию, не содержащую скрытых ошибок, которые могут появляться при наличии помех в процессе передачи, называют:

А) достоверной;

Б) обоснованной;

В) полной;

Г) объективной.

53. Информатика изучает:

А) Закономерности наследования информации потомками.

Б) Методы реализации информационных процессов средствами вычислительной техники.

В) Методы применения правовых актов к информации о событиях.

Г) Способы распространения информации с помощью радио, телевидения и других СМИ.

54. Для хранения текста объёмом 32 символа в кодировке KOI – 8 (8 бит на один символ) потребуется:

А) 4 Кб;

Б) 16 байт;

В) 32 байта;

Г) 256 байт.

55. Сумма 16 + 4 + 1 в двоичной системе счисления представляется числом:

А) 10011;

Б) 11101;

В) 12101;

Г) 10101.

56. Информатизация - это процесс:

А) Сбора, поиска и получения информации;

Б) Изменения и преобразования информации в обществе;

В) Развития и формирования информационных процессов в обществе;

Г) Внедрения информационных процессов во все сферы деятельности общества.

57. Информационное общество предоставляет гражданам следующие возможности:

А) Получение необходимой информации в любой момент времени.

Б) Обеспечение доступа к секретной или конфиденциальной информации.

В) Получение информационных товаров и услуг.

Г) Реализация информационных технологий в производстве, управлении, образовании.

58. По способу восприятия информация может быть:

А) Текстовая, графическая, числовая, видео;

Б) Слуховая, зрительная, вкусовая, тактильная;

В) Преобразуемая, сохраняемая, удаляемая, воспроизводимая;

Г) Достоверная, полная, актуальная, объективная.

59. По способу представления информация может быть:

А) Текстовая, графическая, числовая, видео;

Б) Слуховая, зрительная, вкусовая, тактильная;

В) Преобразуемая, сохраняемая, удаляемая, воспроизводимая;

Г) Достоверная, полная, актуальная, объективная.

60. Информационный процесс, направленный на приобретение ранее неизвестных сведений, называют информации:

А) Преобразование;

Б) Получение;

В) Передача;

Г) Хранение.

61. Таблица истинности:

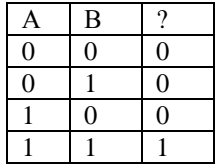

соответствует логической операции:

А) ИЛИ;

Б) Отрицание;

В) исключающее ИЛИ;

 $\Gamma$ )  $H$ .

62. В результате выполнения фрагмента программы:

 $X := 5$  $Y := 7$  $P := (X = Y)$  $Q := (Y > X)$  $P := P$  AND Q значения переменных будут равны:

A)  $P = False$ ;  $Q = False$ ;

 $E$ ) P = True; Q = True;

B)  $P = True$ ;  $Q = False$ ;

 $\Gamma$ ) P = False; Q = True.

63. Ложным является высказывание:

А) к элементу массива невозможно получить доступ по номеру;

Б) элементы массива могут иметь разные типы;

В) доступ к элементу массива осуществляется по имени массива и номеру элемента;

Г) элементы массива автоматически упорядочиваются по возрастанию.

64. В интегрированной системе программирования компилятор:

А) воспринимает исходную программу и исполняет ее;

Б) генерирует диаграмму связей между модулями;

В) отлаживает работу программы;

Г) преобразует исходную программу в эквивалентную ей программу в машинных кодах.

65. Установите правильное соответствие между понятиями объектно- ориентированного программирования и их описаниями:

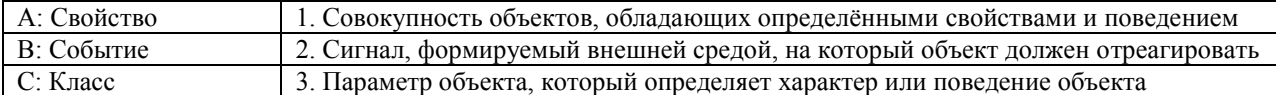

66. После выполнения алгоритма значение переменной Х равно:

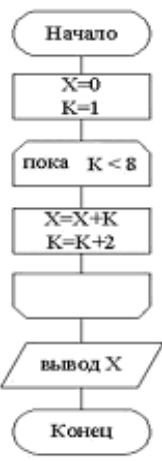

А) 9;

Б) 5;

В) 4;

Г) 16.

67. Модульная структура программы отражает одну из особенностей программирования:

А) структурного;

Б) логического эвристического;

В) динамического;

Г) объектно-ориентированного.

68. Процесс описания объекта на искусственном языке называют:

А) семантическим анализом;

Б) синтаксическим анализом;

В) компиляцией;

Г) формализацией.

69. Программные комплексы, аккумулируемые знания специалистов и тиражирующие их практический опыт для решения задач прогнозирования, принятия решений и обучения, называются:

А) системами управления базами данных;

Б) аналитическими моделями;

В) операционными системами;

Г) экспертными системами.

70. Системами программирования из перечисленных объектов являются:

А) MS DOS;

Б) Java;

В) Adobe PhotoShop;

Г) Visual C++;

Д) Borland Delphi.

71. Ассемблер является:

А) языком высокого уровня;

Б) двоичным кодом;

В) инструкцией по использованию машинного кола:

Г) языком низкого уровня.

72. В интегрированной системе программирования компилятор:

А) отлаживает работу программы;

Б) преобразует исходную программу в эквивалентную ей программу в машинных кодах;

В) генерирует диаграмму связей между модулями;

Г) воспринимает исходную программу и исполняет её.

73. На рисунке представлен фрагмент алгоритма, имеющий структуру:

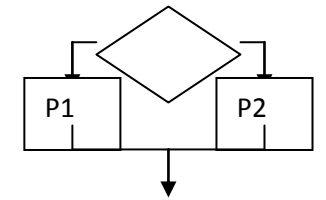

А) разветвляющуюся;

Б) циклическую с постусловием;

В) линейную:

Г) циклическую с предусловием.

74. Система программирования предоставляет программисту возможность:

А) анализа существующих программных продуктов по соответствующей тематике;

Б) выбора языка программирования;

В) автоматической сборки разработанных модулей единый проект;

Г) автоматического построения математической модели исходя из постановки задачи.

75. Из заданных логических функций ложной является:

 $A)$  А и не В и А;

Б) А и не А или В;

В) А и не А или не А;

 $\Gamma$ ) Аине АиА.

76. Логическая операция А^ В называется:

А) дизъюнкция;

Б) импликация;

В) инверсия;

Г) конъюнкция.

### ИД-2 ОПК-1 Решает типовые задачи профессиональной деятельности на основе знаний основных законов общепрофессиональных дисциплин с применением информационно-коммуникационных технологий

77. Значение переменной d после выполнения фрагмента алгоритма (операция mod(x,y) – получение остатка целочисленного деления х на у)

```
k := 30выбор
                 mod(k, 12) = 7 d:=k
        при
                 mod(k, 12) < 5 d:=2
        при
                 mod(k, 12) > 9 d:=3
        при
                                           d := 1иначе
все
равно:
A) 3;E(1);
B) 30;\Gamma) 2.
78. В представленном фрагменте программы тело цикла выполняется:
b=10d = 30\underline{HII} пока d >=b
        d := d - b\overline{1}КЦ
```
A) 0 pa3;

Б) 3 раза;

### B) 1 pa3;

 $\Gamma$ ) 2 раза.

79. В состав системы программирования на языке высокого уровня обязательно входит:

А) транслятор;

Б) жёсткий диск;

В) инструкция программиста;

Г) табличный редактор.

80. Заданы логические выражения:

1)  $x = y$  or  $y = z$  or  $z = x$ ;

2)  $x \le y$  and  $x \le z$  and  $y \le z$ ;

3) not ( $x \le$  and  $x \le$  z and  $y \le$  z).

Если среди чисел х, у, z имеется хотя бы одна пара совпадающих по значению, то значение ИСТИНА принимают выражения:

A)  $2, 3;$ 

 $\overline{B}$ ) 1, 2;

 $\overline{B}$ ) 1, 3;

 $\Gamma$ ) 2.

82. На рисунке

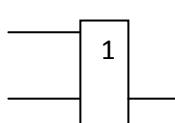

представлено условное изображение логического элемента:

 $A)$  He;

- Б) Или не;
- В) Или;

 $\Gamma$ )  $H$ .

83. Представленный на рисунке логический элемент

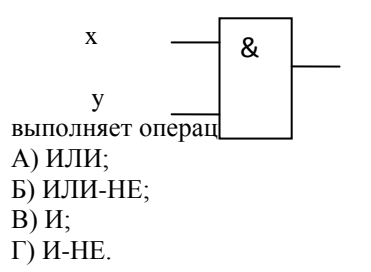

84. На блок-схеме представлена базовая алгоритмическая конструкция:

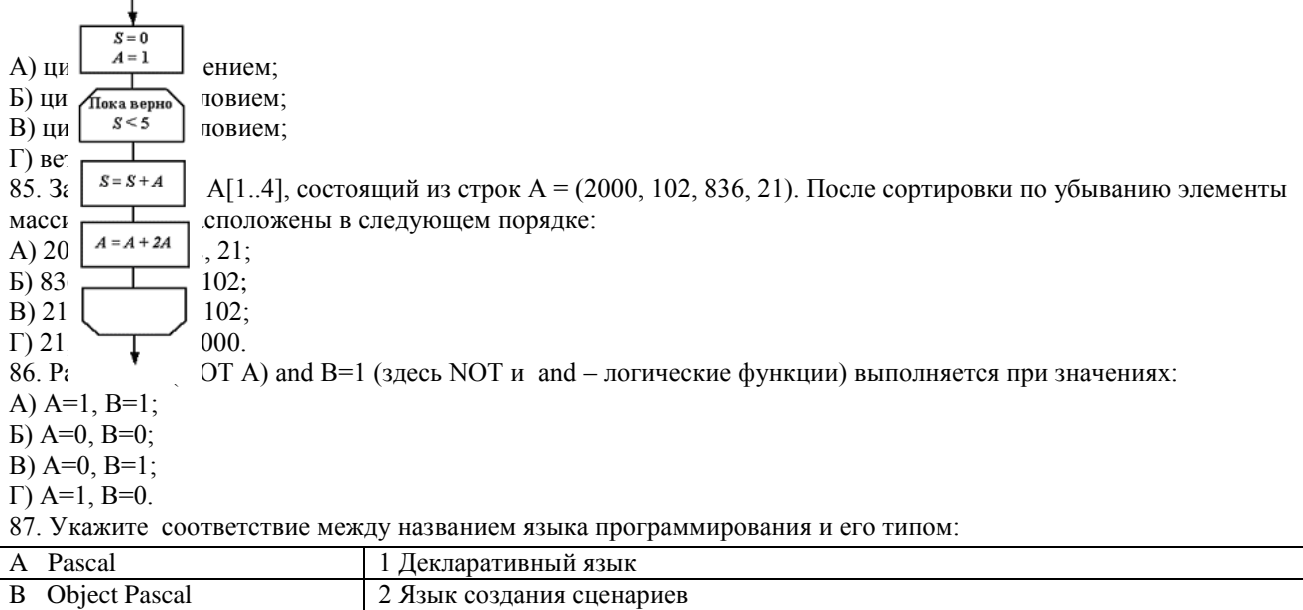

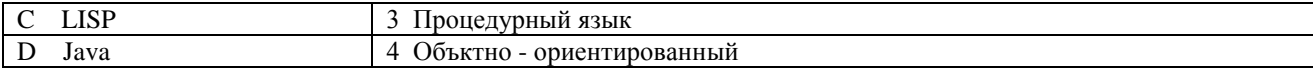

88. Если элементы массива D [1...5] равны соответственно 4, 1.5.3.2, тогла значение выражения D [D [4] ] - D  $[D[1]$ ] равно:

 $A)$  2:

 $\overline{B}$ ) -1:

 $B)$  3;

 $\Gamma$ ) 1.

89. Семантический аспект информации:

А) определяет данные с точки зрения их практической полезности для получателя;

Б) определяет значение символа естественного алфавита;

В) определяет отношения между единицами данных;

Г) дает возможность раскрыть ее содержание и показать отношение между смысловыми значениями ее элементов.

90. Прагматический аспект информации:

А) определяет данные с точки зрения их практической полезности для получателя;

Б) определяет значение символа естественного алфавита;

В) определяет отношения между единицами данных;

Г) дает возможность раскрыть ее содержание и показать отношение между смысловыми значениями ее элементов.

91. Модель взаимодействия открытых систем OSI имеет количество уровней, равное:

 $A) 5$ ;

 $E(6)$ 

 $B)$  7:

 $\Gamma$ ) 4.

92.

100. Знания в интеллектуальных системах по форме их представления делятся на:

А) проверенные - сомнительные;

Б) процедурные - декларативные;

В) точные - приблизительные;

 $\Gamma$ ) противоречивые - непротиворечивые.

101. На рисунке представлена модель, имеющая название:

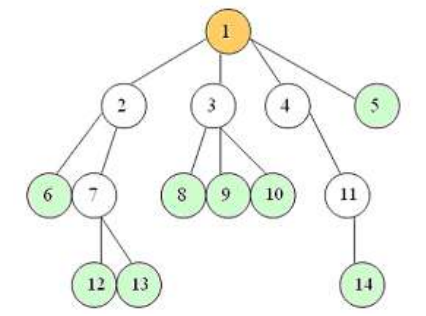

А) реляционная;

Б) иерархическая:

В) сетевая:

 $\Gamma$ ) лерево.

102. Пара понятий «самолет - шасси» описывается отношением:

- А) объект модель;
- Б) процесс результат;
- В) общее частное;
- $\Gamma$ ) система элемент.

103. На рисунке

представлена информационная модель, называемая:

А) смешанная:

Б) сетевая;

В) иерархическая;

Г) реляционная.

104. Пара понятий «компьютер-человек» описывается отношением:

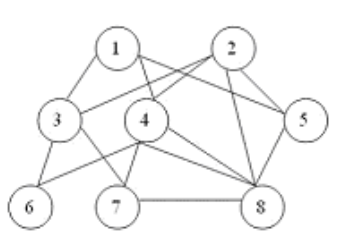

А) общее – частное;

Б) процесс – результат;

В) объект – модель;

#### Г) объект – субъект.

105. Моделями типа «Чёрный ящик» являются модели:

А)описывающие зависимость параметров состояния объекта от входных параметров;

Б) описывающие входные и выходные параметры объекта без учёта внутренней структуры объекта;

В) «аварийного» ящика на самолётах;

Г) мышления и искусственного интеллекта.

106. К предметным моделям относятся:

А) схема эвакуации при пожаре;

Б) таблица значений давления газа при изменении

температуры;

В) авиамодель истребителя;

Г) полоса препятствий.

#### 107. Установите соответствие между объектами в таблице моделирования:

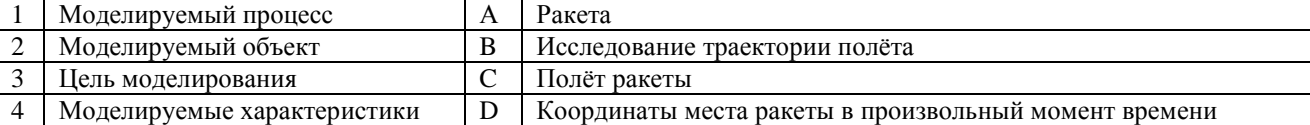

108. При разработке программного продукта устранение недостатков, замеченных пользователем,

осуществляется на этапе:

А) Сопровождение программного продукта;

Б) Кодирования программы;

В) Отладки и тестирования;

Г) Анализа полученных результатов.

109. Примером неформализованного описания модели служит:

А) Фотография объекта;

Б) Уравнение 3 закона Ньютона;

В) Инструкция пилота самолета;

Г) Запись алгоритма в виде блок-схемы.

110. Пара понятий «производство – продукция» описывается отношением:

А) Целое – часть;

Б) Процесс – результат;

В) Объект – субъект;

Г) Объект – модель.

111. Одинаковые ключи для шифрования и дешифрования имеет криптология:

А) асимметричная;

Б) симметричная;

В) хеширующая;

Г) двоичная.

112. Абсолютная защита компьютера от сетевых атак невозможна при:

А) использовании новейших антивирусных средств;

Б) использовании лицензированного программного обеспечения;

В) отсутствии соединения;

Г) установке межсетевого экрана.

113. Программными средствами для защиты информации в компьютерной сети являются:

А) Farewall;

Б) Brandmauer;

В) Sniffer;

Г) Backup.

114. Среди перечисленных программ брандмауэром является:

А) DrWeb;

Б) Outlook;

В) Outpost Firewall;

Г) Ehternet.

115. Варианты беспроводной связи:

А) Ethernet;

Б) Wi – Fi;

В) I rDA;

Г) FDDI.

116. Устройством ПК, связывающим его с телефонной линией, является:

А) Мультиплексор;

Б) Модем;

117. Алгоритмы шифрования могут быть:

А) С множественным выбором;

Б) Рекурсивные;

В) Симметричные;

Г) Апериодические.

118. Сетевые черви – это:

А) программы, которые не изменяют файлы на дисках, а распространяются в компьютерной сети, проникают в операционную систему компьютеров или пользователей и рассылают по этим адресам свои копии;

Б) программы, которые изменяют файлы на дисках и распространяются в пределах компьютера;

В) вредоносные программы, действий которых заключается в создании сбоев при питании компьютера от электрической сети;

Г) программы, распространяющиеся только при помощи электронной почты.

119. Программа, производящая архивацию, – это:

А) архивация;

Б) архиватор;

В) архив;

Г) упаковщик.

120. Файл, создаваемый архиватором, – это :

А) архивация;

Б) архиватор;

В) архив;

Г) пакет.

121. Загрузить архиватор WinRar можно с помощью команды:

А) меню Пуск, Все программы, WinRar;

Б) меню Пуск, Документы, WinRar;

В) меню Пуск, Панель управления, WinRar;

Г) меню Пуск, Поиск, WinRar.

122. Вставить дополнительные файлы в существующий архив можно с помощью:

А) кнопки Добавить на панели инструментов программы WinRar;

Б) кнопки Вставить на панели инструментов программы WinRar;

В) кнопки Копировать на панели инструментов программы WinRar;

Г) кнопки Удалить на панели инструментов программы WinRar.

123. Многотомные архивы архиватора WinRar– это архивы с расширениями…

А) .arj, .a00, .a01, .a02 и т.д.

Б) .zip, .z00, .z01, .z02 и.т.д.

В) .arсh, .arc00, .arc01, .arc02 и т.д.

Г) .rar, r00, .r01, .r02 и.т.д.

124. Распаковать файлы можно несколькими способами:

А) в окне открытого архива щелкнуть на кнопке Распаковать в;

Б) в меню Команды выбрать пункт Извлечь в указанную папку;

В) в контекстном меню архива выбрать команду Извлечь в;

Г) в контекстном меню архива выбрать команду Распаковать в.

#### **ИД-1 ОПК-7. Понимает принципы работы современных информационных технологий и использует их для решения задач профессиональной деятельности**

125. Из предложенного списка форматов файлов графическим являются:

А) TIFF;

Б) MPI;

В) JPG;

Г) TXT;

Д) BMP.

126. Если в окне презентации Power Point видны слайды в несколько рядов, то это режим \_\_\_\_\_\_\_ слайдов:

А) сортировки; Б) показа;

В) просмотра; Г) удаления.

В) Факс; Г) Шлюз. 127. Для растрового графического редактора верными являются утверждения:

А) При увеличение изображения проявляется лестничный эффект;

Б) При уменьшения изображения возможна потеря информации:

В) Файлы, содержащие растровые изображения имеют меньший размер, чем файлы, содержащие векторное изображение;

Г) В растровой графике объекты хранятся в виде формализованных математических описаний.

128. Комплексные программно-технические системы, предназначенные для выполнения проектных работ, называются:

А) СУБЛ - системы управления базами ланных:

Б) САПР - системы автоматизированного проектирования:

В) АСУП - автоматизированные системы управления производством;

Г) ИПС - информационно-поисковые системы;

129. Совокупность математических методов, технических и организационных средств, обеспечивающих управление сложным объектом или процессом в соответствии с поставленной задачей, называется:

А) ИПС - информационно-поисковой системой;

Б) АСУ - автоматизированной системой управления;

В) САПР - системой автоматизированного проектирования;

Г) АСНИ - автоматизированной системой научных исследований.

130. Основным средством взаимодействия пользователя с информационно-поисковой системой является:

А) Пакетный режим;

Б) Трансляция:

В) Компиляция;

Г) Диалог.

131. В операционной системе Windows невозможной является ситуация, когда:

А) краткое имя файла заканчиваются на цифру;

Б) краткое имя файла начинается с цифры;

В) полное имя файла начинается с цифры;

Г) полное имя файла содержит цифры.

132. В операционной системе Windows не допустимым является следующее имя файла:

A)  $A \triangle B$  doc:

 $\mathbf{B}$ ) A. doc;

B) pr.test;

 $\Gamma$ ) pr.test.txt.

133. Файлы с расширением DLL являются:

А) динамически компонуемыми библиотеками;

Б) статистически компонуемыми библиотеками;

В) файлами связанных объектов;

Г) статистически загруженными библиотеками.

134. Дано имя файла: C:\ Test\Example\Part.txt.or.doc. В отношении «надкаталог - подкаталог» находятся:

A) Test - Example:

 $E$ ) Example – Part;

B) Example - Test;

 $\Gamma$ ) Part – Example.

135. Файлы на дисках имеют 4 атрибута, которые могут сбрасываться и устанавливаться пользователем:

А) архивный, системный, скрытый, чтение;

Б) доступный, архивный, системный, чтение;

В) открытый, скрытый, только чтение и запись;

Г) только чтение, архивный, системный, скрытый.

136. В операционной системе Windows невозможной является ситуация, когда:

A) в каталоге с именем Prog зарегистрирован файл с именем prog?.txt;

Б) на одном компьютере имеют файлы C:\Student.txt и C:\student.txt;

В) в каталоге с именем Prog находится подкаталог Prog;

Г) в каталоге с именем Student зарегистрирован файл 1 student.txt1.

137. Стандартное средство Windows, позволяющее быстро получить данные о компьютере и его операционной системе, это:

А) программа «Системный администратор»;

Б) программа «Сведения о системе»;

В) диспетчер задач;

Г) панель управления.

138. Система распознаёт формат файла по его:

А) размеру; Б) расположению на диске; В) расширению; Г) имени. 139. Операционной системой является: А) Adobe; Б) MS-DOS; В) IBM PC; Г) Unix. 140. Значки и в операционной системе Windows 1 1 обозначают соответственно: А) две папки с именем «1»; Б) папку и файл с именем «1»; В) файл с именем «1» и ярлык к нему; Г) папку с именем «1» и ярлык к ней. 141. Для управления файлами и папками в ОС Windows можно использовать: А) Панель Управления; Б) Главное меню; В) Панель Задач; Г) Проводник. 142. Служебная программа MS Windows «Очистка диска» служит для: А) очистки корзины; Б) проверки и очистки поверхности жёсткого диска; В) удаления редко используемых программ; Г) удаления временных файлов Интернета, установленных компонентов и программ, которые больше не используются, и очистки корзины. 143. При щелчке правой кнопкой мыши по объекту появляется: А) Контекстное меню; Б) Каскадное меню; В) Текущее меню; Г) Панель инструментов. 144. Управление выполнением одной или нескольких одновременно запущенных программ и обмен информацией между ними – это функция: А) Операционной системы; Б) Графического редактора; В) Программы-оболочки; Г) Поисковой системы. 145. Для запуска операционной системы Windows необходимо: А) выбрать меню Пуск, Все программы, Windows; Б) включить монитор; В) выбрать меню Файл, Открыть; Г) включить компьютер. 146. К стандартным программам относятся: А) Блокнот, Калькулятор, Paint, WordPad; Б) форматирование, дефрагментация, проверка диска на вирусы, ScanDisk; В) Word, Excel, The Bat, Pascal; Г) 1С Бухгалтерия, БизнесПак. 147. Смежные объекты – это: А) группа расположенных рядом объектов; Б) группы одиночных объектов, которые не следуют друг за другом; В) группы расположенных рядом и одиночных объектов, которые не следуют друг за другом. Г) первый и последний объекты большой группы. 148. Чтобы выделить несмежные объекты, необходимо воспользоваться клавишей или сочетанием клавиш:  $A)$  Ctrl + Shift; Б) Shift; В) Shift + Alt;  $\Gamma$ ) Ctrl. 149. При неаккуратном выделении смежных объектов с помощью клавиши Shift произойдет: А) удаление выделенных объектов в корзину; Б) копирование всех выделенных объектов; В) перемещение выделенных объектов в папку Мои Документы; Г) удаление выделенных объектов с жесткого диска. 150. Чтобы исправить оплошность неаккуратного выделения несмежных объектов, необходимо:

А) выделить получившиеся копии и удалить их;

В) перезагрузить компьютер; Г) удалить лишние ярлыки.

Б) восстановить удаленные объекты из корзины;

151. При двойном щелчке левой кнопкой мыши на объекте произойдет:

А) открытие окна папки или программы;

Б) появление всплывающей подсказки, кратко характеризующей свойства объекта;

В) выделение объекта;

Г) вызов контекстного меню.

152. При щелчке правой кнопкой мыши на объекте не произойдет:

А) выделение объекта;

Б) открытие окна папки или программы;

В) появление всплывающей подсказки, кратко характеризующей свойства объекта;

Г) вызов контекстного меню.

153. Действие мышью, в результате которого происходит изменение размеров окна, называется:

А) перетаскивание;

Б) зависание;

В) специальное перетаскивание;

Г) протягивание.

154. Действие мышью, в результате которого появляется всплывающая подсказка, кратко характеризующая свойства объекта, называется:

А) перетаскивание;

Б) зависание;

В) специальное перетаскивание;

Г) вызов контекстного меню.

155. Активное окно можно закрыть, если:

А) щелкнуть на кнопке Х, выбрать сочетание клавиш Alt+Ctrl, выполнить команду Выход из меню Файл, выбрать команду Закрыть в системном меню окна;

Б) щелкнуть на кнопке Х, выбрать сочетание клавиш Alt+F4, выполнить команду Закрыть из меню Файл, выбрать команду Закрыть в системном меню окна;

В) щелкнуть на кнопке Х, выбрать сочетание клавиш Ctrl+ Shift, выполнить команду Сохранить как… из меню Файл.

 $\Gamma$ ) щелкнуть на кнопке  $\Box$ , выбрать сочетание клавиш Ctrl+ C5, выполнить команду Сохранить как… из меню Файл.

156. Для того чтобы изменить размеры окна, необходимо:

А) подвести указатель мыши к любой стороне или углу окна, так чтобы указатель мыши превратился в двухстороннюю черную стрелку; осуществить перетягивание рамки при нажатой левой кнопке мыши;

Б) подвести указатель мыши к строке заголовка, так чтобы указатель мыши превратился в белую стрелку; осуществить перемещение строки заголовка при нажатой левой кнопке мыши;

В) подвести указатель мыши к полосе прокрутки, так чтобы указатель мыши превратился в белую стрелку; осуществить перемещение полосы прокрутки при нажатой левой кнопке мыши;

Г) подвести указатель мыши к области задач, так чтобы указатель мыши превратился в тонкую черную стрелку; осуществить перемещение области задач при нажатой левой кнопке мыши.

157. Контекстное меню можно вызвать, если навести курсор на объект и:

А) щелкнуть левой кнопкой мыши;

Б) щелкнуть правой кнопкой мыши;

В) нажать клавишу Enter;

Г) выбрать сочетание клавиш Alt+ Enter.

158. Панель быстрого запуска отображается:

А) на рабочем столе;

Б) в окне Мой компьютер;

В) на панели задач;

Г) на строке заголовка.

159. Для корректного выключения компьютера необходимо произвести следующие действия:

А) выполнить команду Завершение работы в окне Диспетчера задач;

Б) нажать кнопку Reset на системном блоке;

В) выполнить команду Завершение работы меню Пуск;

Г) выполнить команду Выход меню Файл.

160. Создать папку, текстовый документ можно с помощью:

- А) контекстного меню рабочего стола;
- Б) контекстного меню панели задач;

В) команды Создать меню Правка;

Г) команды Создать меню Файл.

Критерии оценки ответа доводятся до сведения обучающихся до начала тестирования. Результат тестирования объявляется обучающемуся непосредственно после его сдачи.

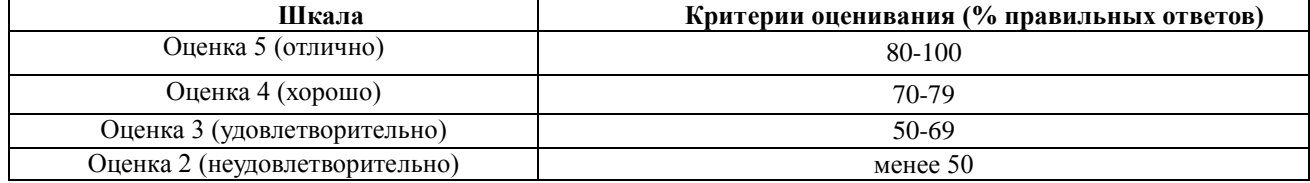

<span id="page-49-0"></span>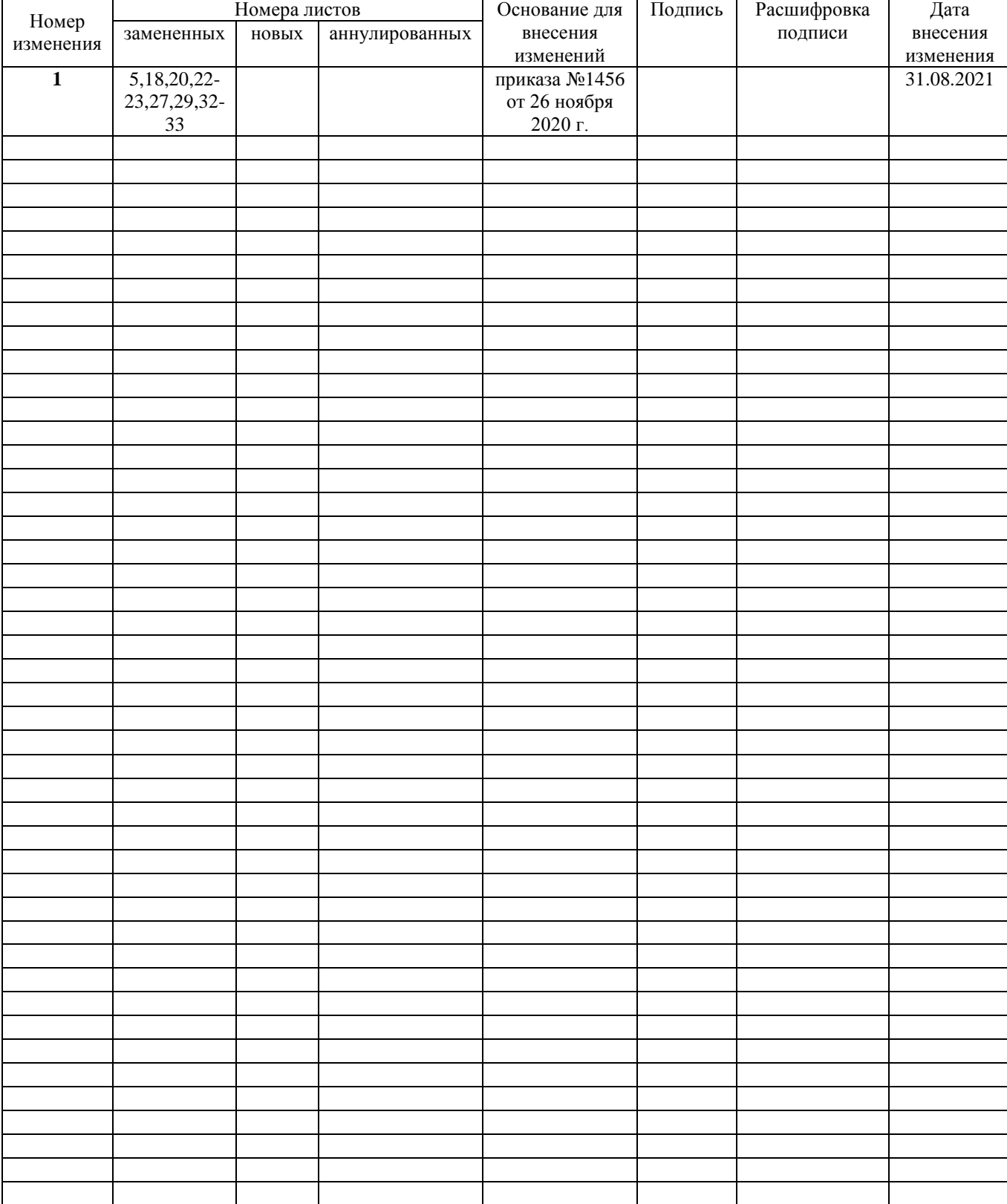

# **ЛИСТРЕГИСТРАЦИИ ИЗМЕНЕНИЙ**